# 61A Lecture 34

Monday, November 19

Expressions begin with *query* or *fact* followed by relations.

Expressions begin with *query* or *fact* followed by relations.

Expressions and their relations are Scheme lists.

Expressions begin with *query* or *fact* followed by relations.

Expressions and their relations are Scheme lists.

(fact (append-to-form () ?x ?x))

Expressions begin with *query* or *fact* followed by relations.

Expressions and their relations are Scheme lists. (fact (append-to-form ()  $?x ?x$ ) < Simple fact

Expressions begin with *query* or *fact* followed by relations.

Expressions and their relations are Scheme lists. (fact (append-to-form ()  $?x ?x$ ) < Simple fact (fact (append-to-form (?a . ?r) ?y (?a . ?z))  $(\text{append-to-form}$  ?r ?y ?z ))

Expressions begin with *query* or *fact* followed by relations.

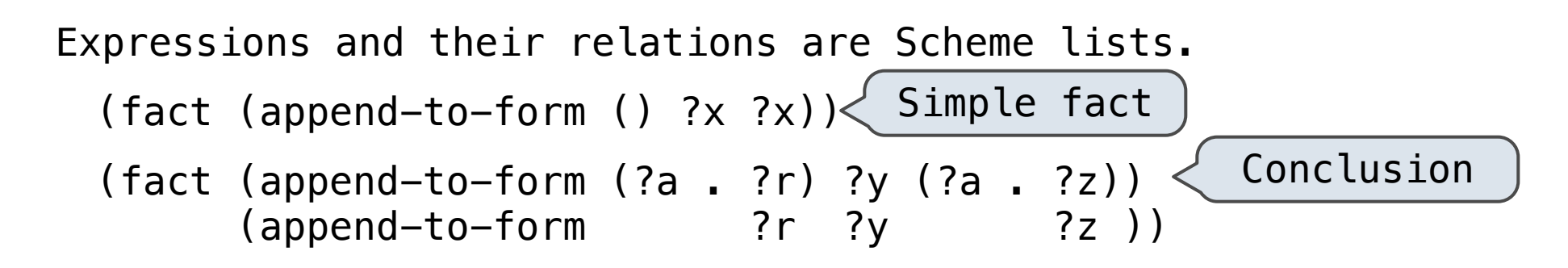

Expressions begin with *query* or *fact* followed by relations.

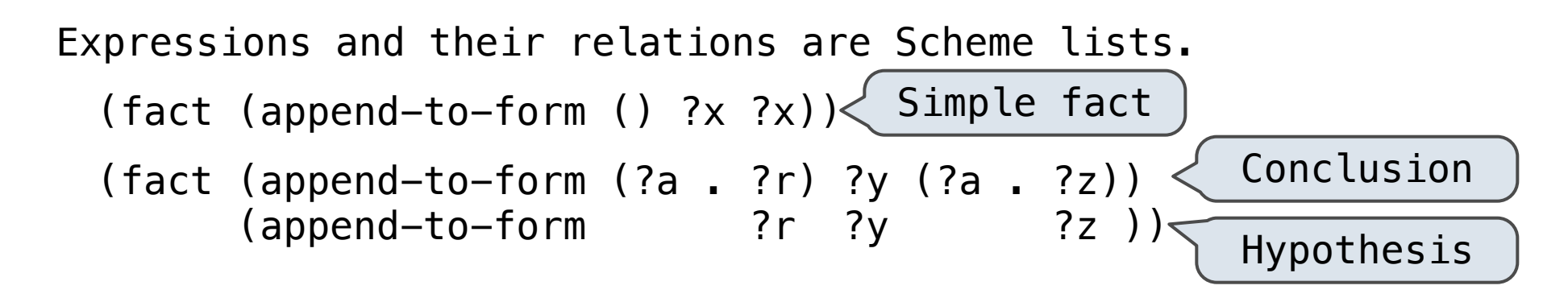

Expressions begin with *query* or *fact* followed by relations.

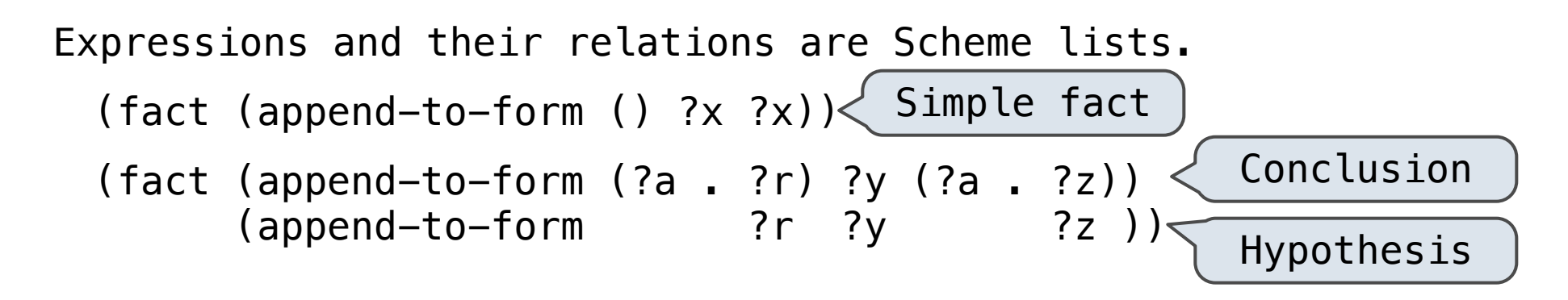

(query (append-to-form ?left (c d) (e b c d))) Success! left: (e b)

Expressions begin with *query* or *fact* followed by relations.

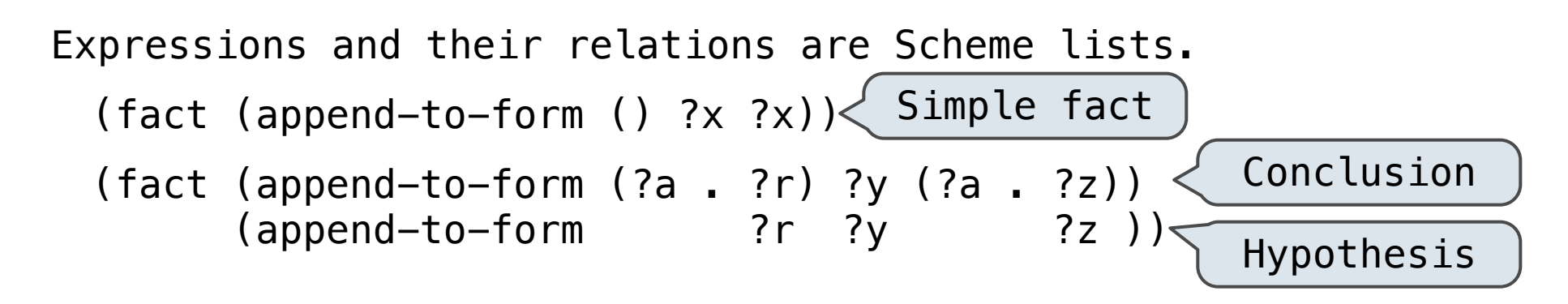

(query (append-to-form ?left (c d) (e b c d))) Success! left: (e b)

If a query has more than one relation, all must be satisfied.

Expressions begin with *query* or *fact* followed by relations.

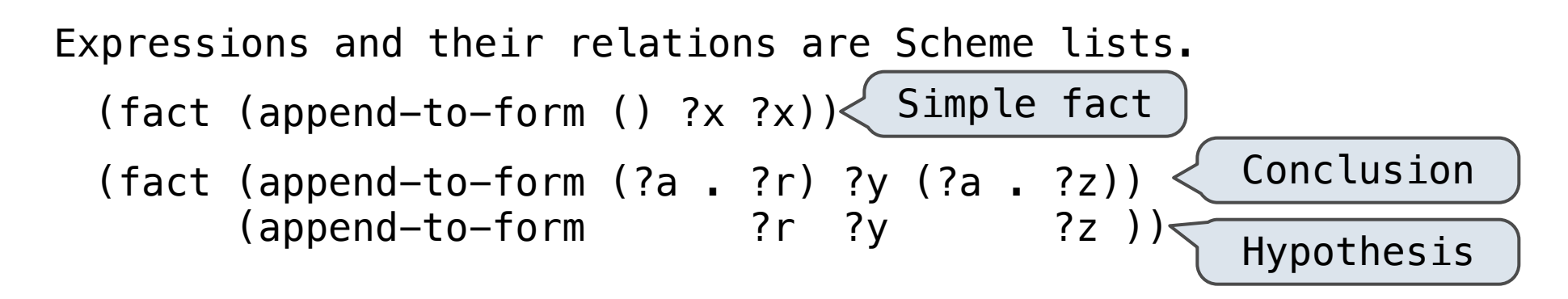

(query (append-to-form ?left (c d) (e b c d))) Success! left: (e b)

If a query has more than one relation, all must be satisfied.

The interpreter lists all bindings of variables to values that it can find to satisfy the query.

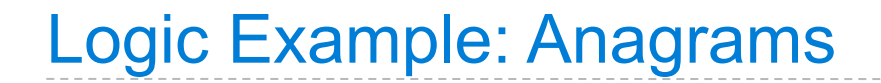

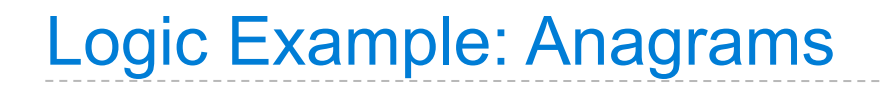

A permutation (i.e., anagram) of a list is:

A permutation (i.e., anagram) of a list is:

• The empty list for an empty list.

A permutation (i.e., anagram) of a list is:

- The empty list for an empty list.
- The first element of the list inserted into an anagram of the rest of the list.

A permutation (i.e., anagram) of a list is:

- The empty list for an empty list.
- The first element of the list inserted into an anagram of the rest of the list.

a r t

A permutation (i.e., anagram) of a list is:

- The empty list for an empty list.
- The first element of the list inserted into an anagram of the rest of the list.

 $a \mid r \mid t$ 

A permutation (i.e., anagram) of a list is:

- The empty list for an empty list.
- The first element of the list inserted into an anagram of the rest of the list.

 $a \mid r \mid t$ r t

A permutation (i.e., anagram) of a list is:

- The empty list for an empty list.
- The first element of the list inserted into an anagram of the rest of the list.

 $a \mid r \mid t$  r t **a**r t

A permutation (i.e., anagram) of a list is:

- The empty list for an empty list.
- The first element of the list inserted into an anagram of the rest of the list.

 $a \mid r \mid t$  r t **a**r t r**a**t

A permutation (i.e., anagram) of a list is:

- The empty list for an empty list.
- The first element of the list inserted into an anagram of the rest of the list.

 $a \mid r \mid t$  r t **a**r t r**a**t r t**a**

A permutation (i.e., anagram) of a list is:

- The empty list for an empty list.
- The first element of the list inserted into an anagram of the rest of the list.

 $a \mid r \mid t$  r t t r **a**r t r**a**t r t**a**

A permutation (i.e., anagram) of a list is:

- The empty list for an empty list.
- The first element of the list inserted into an anagram of the rest of the list.

 $a \mid r \mid t$  r t t r **a**r t r**a**t r t**a a**t r

A permutation (i.e., anagram) of a list is:

- The empty list for an empty list.
- The first element of the list inserted into an anagram of the rest of the list.

 $a \mid r \mid t$  r t t r **a**r t r**a**t r t**a a**t r t**a**r

A permutation (i.e., anagram) of a list is:

- The empty list for an empty list.
- The first element of the list inserted into an anagram of the rest of the list.

 $a \mid r \mid t$  r t t r **a**r t r**a**t r t**a a**t r t**a**r t r**a**

A permutation (i.e., anagram) of a list is: • The empty list for an empty list. • The first element of the list inserted into an anagram of the rest of the list.  $a \mid r \mid t$  r t t r **a**r t r**a**t r t**a a**t r t**a**r t r**a** (fact (insert ?a ?r (?a . ?r)))

A permutation (i.e., anagram) of a list is:

- The empty list for an empty list.
- The first element of the list inserted into an anagram of the rest of the list.

#### Element

(fact (insert ?a ?r (?a . ?r)))

 $a \mid r \mid t$  r t t r **a**r t r**a**t r t**a a**t r t**a**r t r**a**

A permutation (i.e., anagram) of a list is:

- The empty list for an empty list.
- The first element of the list inserted into an anagram of the rest of the list.

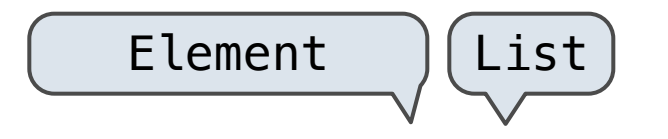

(fact (insert ?a ?r (?a . ?r)))

 $a \mid r \mid t$  r t t r **a**r t r**a**t r t**a a**t r t**a**r t r**a**

A permutation (i.e., anagram) of a list is:

- The empty list for an empty list.
- The first element of the list inserted into an anagram of the rest of the list.

(fact (insert ?a ?r (?a . ?r))) Element List List with element

 r t t r **a**r t r**a**t r t**a a**t r t**a**r t r**a**

 $a \rvert r$  t

A permutation (i.e., anagram) of a list is:

- The empty list for an empty list.
- The first element of the list inserted into an anagram of the rest of the list.

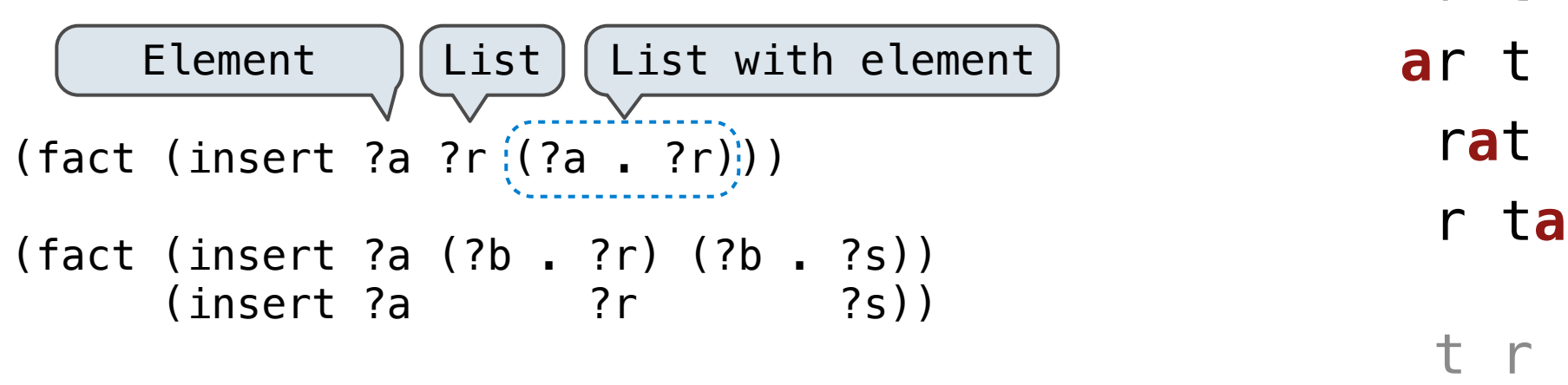

 $a \mid r \mid t$ 

r t

A permutation (i.e., anagram) of a list is:

- The empty list for an empty list.
- The first element of the list inserted into an anagram of the rest of the list.

 t r **a**r t r**a**t r t**a a**t r  $(fact (insert ?a ?r)(?a . ?r))$ (fact (insert ?a (?b . ?r) (?b . ?s))  $(\text{insert } ?a$  ?r  $?s)$ ) (fact (anagram () ())) Element | List | List with element

 $a \mid r \mid t$ 

r t

A permutation (i.e., anagram) of a list is: • The empty list for an empty list. • The first element of the list inserted into an anagram of the rest of the list.  $a \mid r \mid t$  r t t r **a**r t r**a**t r t**a a**t r t**a**r t r**a**  $(fact (insert ?a ?r)(?a . ?r))$ (fact (insert ?a (?b . ?r) (?b . ?s))  $(\text{insert } ?a$  ?r  $?s)$ ) (fact (anagram () ())) (fact (anagram (?a . ?r) ?b) Element  $\int [List] (List \ with \ element)$ 

A permutation (i.e., anagram) of a list is: • The empty list for an empty list. • The first element of the list inserted into an anagram of the rest of the list.  $a \mid r \mid t$  r t t r **a**r t r**a**t r t**a a**t r t**a**r t r**a**  $(fact (insert ?a ?r)(?a . ?r))$ (fact (insert ?a (?b . ?r) (?b . ?s))  $(\text{insert } ?a$  ?r  $?s)$ ) (fact (anagram () ())) (fact (anagram (?a . ?r) ?b) (insert ?a ?s ?b) Element | List | List with element

A permutation (i.e., anagram) of a list is: • The empty list for an empty list. • The first element of the list inserted into an anagram of the rest of the list.  $a \mid r \mid t$  r t t r **a**r t r**a**t r t**a a**t r t**a**r t r**a**  $(fact (insert ?a ?r)(?a . ?r))$ (fact (insert ?a (?b . ?r) (?b . ?s))  $(\text{insert } ?a$  ?r  $?s)$ ) (fact (anagram () ())) (fact (anagram (?a . ?r) ?b) (insert ?a ?s ?b) (anagram ?r ?s)) Element | [List | List with element

A permutation (i.e., anagram) of a list is: • The empty list for an empty list. • The first element of the list inserted into an anagram of the rest of the list.  $a \mid r \mid t$  r t t r **a**r t r**a**t r t**a a**t r t**a**r t r**a**  $(fact (insert ?a ?r)(?a . ?r))$ (fact (insert ?a (?b . ?r) (?b . ?s))  $(\text{insert } ?a$  ?r  $?s)$ ) (fact (anagram () ())) (fact (anagram (?a . ?r) ?b) (insert ?a ?s ?b) (anagram ?r ?s)) Element | [List | List with element Demo
# Pattern Matching

---------------------

Unification is finding an assignment to variables that makes two relations the same.

( (a b) c (a b) )

Unification is finding an assignment to variables that makes two relations the same.

( (a b) c (a b) ) ( ?x c ?x )

$$
( (a \ b) \ c \ (a \ b))
$$
  
 $( ?x \ c \ ?x )$   $\}$  True, {x: (a b)}

Unification is finding an assignment to variables that makes two relations the same.

$$
(\begin{array}{cccc} (a & b) & c & (a & b) \\ 2x & c & 3x \end{array})
$$
 True, {x: (a b)}

( (a b) c (a b) )

$$
(\begin{array}{cccc}\n(a & b) & c & (a & b) \\
(2x & c & 2x & )\n\end{array})
$$
 True, {x: (a b)}  
  
 $(\begin{array}{cccc}\n(a & b) & c & (a & b) \\
(2x & c & 2x & )\n\end{array})$   
  
 $(\begin{array}{cccc}\n(a & 2y) & 2z & (a & b) \\
(2x & c & 2y & 2z\n\end{array})$ 

$$
( (a b) c (a b))
$$
  
\n $( ?x c ?x )$   
\n $( (a b) c (a b))$   
\n $( (a 2y) ?z (a b))$   
\n $( r u e, { x : ( a b) } z : c)$   
\n $( r u e, { y : b, z : c}$ 

$$
( (a b) c (a b))
$$
  
\n $( ?x c ?x )$   
\n $( (a b) c (a b))$   
\n $( (a 2y) ?z (a b))$   
\n $( (a 3y) ?z (a b))$   
\n $( (a b) c (a b))$   
\n $( ?x ?x ?x )$ 

$$
( (a b) c (a b))
$$
  
\n $( ?x c ?x )$   
\n $( (a b) c (a b))$   
\n $( (a 2y) ?z (a b))$   
\n $( (a 3y) ?z (a b))$   
\n $( (a b) c (a b))$   
\n $( ?x ?x ?x )$   
\n $( ?x ?x )$   
\n $( ?x ?x )$ 

1. Look up variables in the current environment.

- 1. Look up variables in the current environment.
- 2. Establish new bindings to unify elements.

- 1. Look up variables in the current environment.
- 2. Establish new bindings to unify elements.
- ( (a b) c (a b) )
- $?x$  c  $?x$

{ }

Unification recursively unifies each pair of corresponding elements in two relations, accumulating an assignment.

- 1. Look up variables in the current environment.
- 2. Establish new bindings to unify elements.

( (a b) c (a b) ) ( ?x c ?x )

{ }

- 1. Look up variables in the current environment.
- 2. Establish new bindings to unify elements.

$$
\begin{array}{c}\n \left(\begin{array}{cc|cc}\n (a & b) & c & (a & b)\n\end{array}\right) \\
 \left(\begin{array}{cc|cc}\n 2x & c & 2x\n\end{array}\right)\n\end{array}
$$

$$
\left\{\begin{array}{c} \quad x \colon \text{ (a b)} \quad \end{array}\right\}
$$

- 1. Look up variables in the current environment.
- 2. Establish new bindings to unify elements.

$$
\begin{array}{c|c|c|c|c|c} \hline (a & b) & c & (a & b) \\\hline & 2x & c & 2x \\\hline & 2x & 2x & 2x \end{array}
$$

$$
\left\{\begin{array}{c} \quad x \colon \text{ (a b)} \quad \end{array}\right\}
$$

- 1. Look up variables in the current environment.
- 2. Establish new bindings to unify elements.

( (a b) c (a b) ) ( ?x c ?x )

$$
\left\{\begin{array}{c} \quad x \colon \text{ (a b)} \quad \end{array}\right\}
$$

- 1. Look up variables in the current environment.
- 2. Establish new bindings to unify elements.

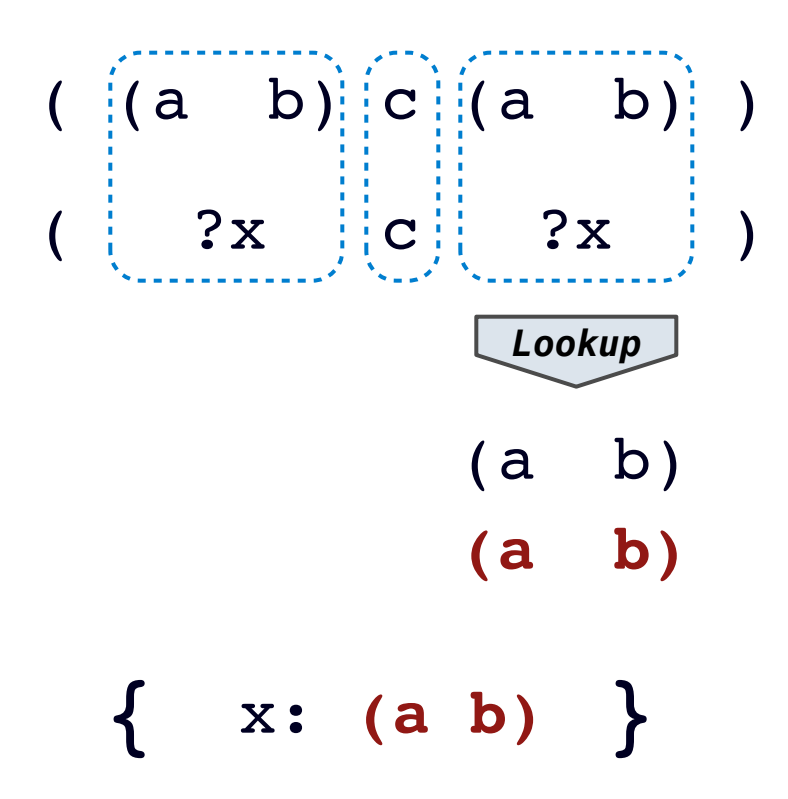

- 1. Look up variables in the current environment.
- 2. Establish new bindings to unify elements.

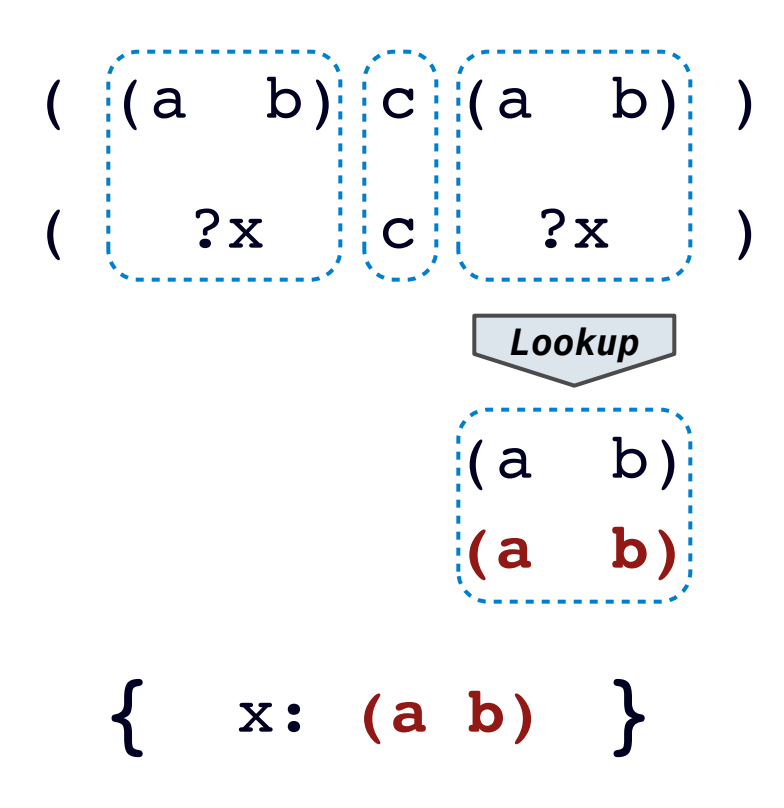

- 1. Look up variables in the current environment.
- 2. Establish new bindings to unify elements.

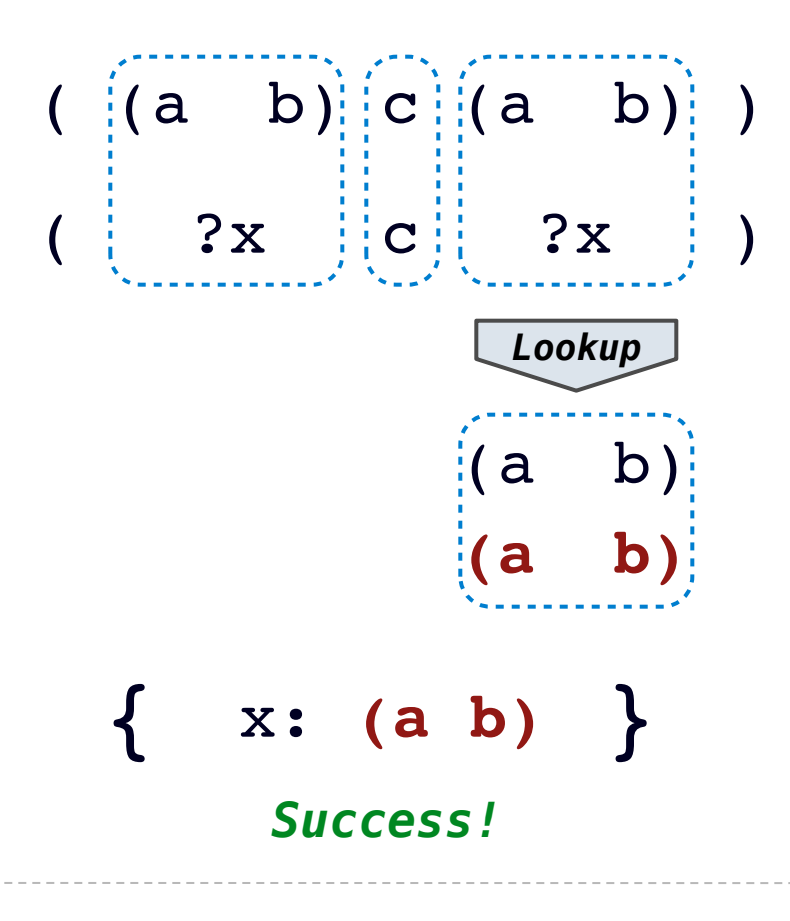

- 1. Look up variables in the current environment.
- 2. Establish new bindings to unify elements.

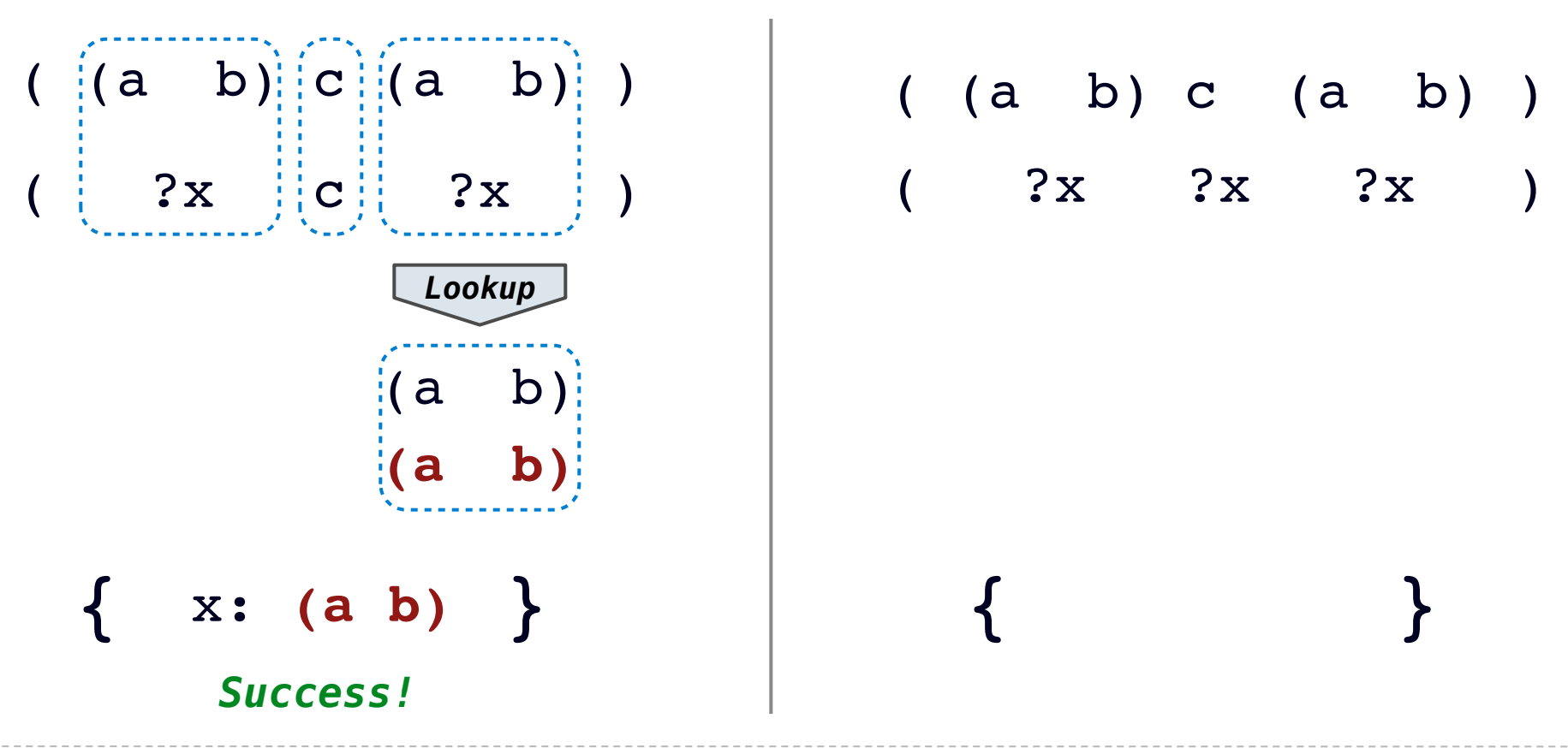

- 1. Look up variables in the current environment.
- 2. Establish new bindings to unify elements.

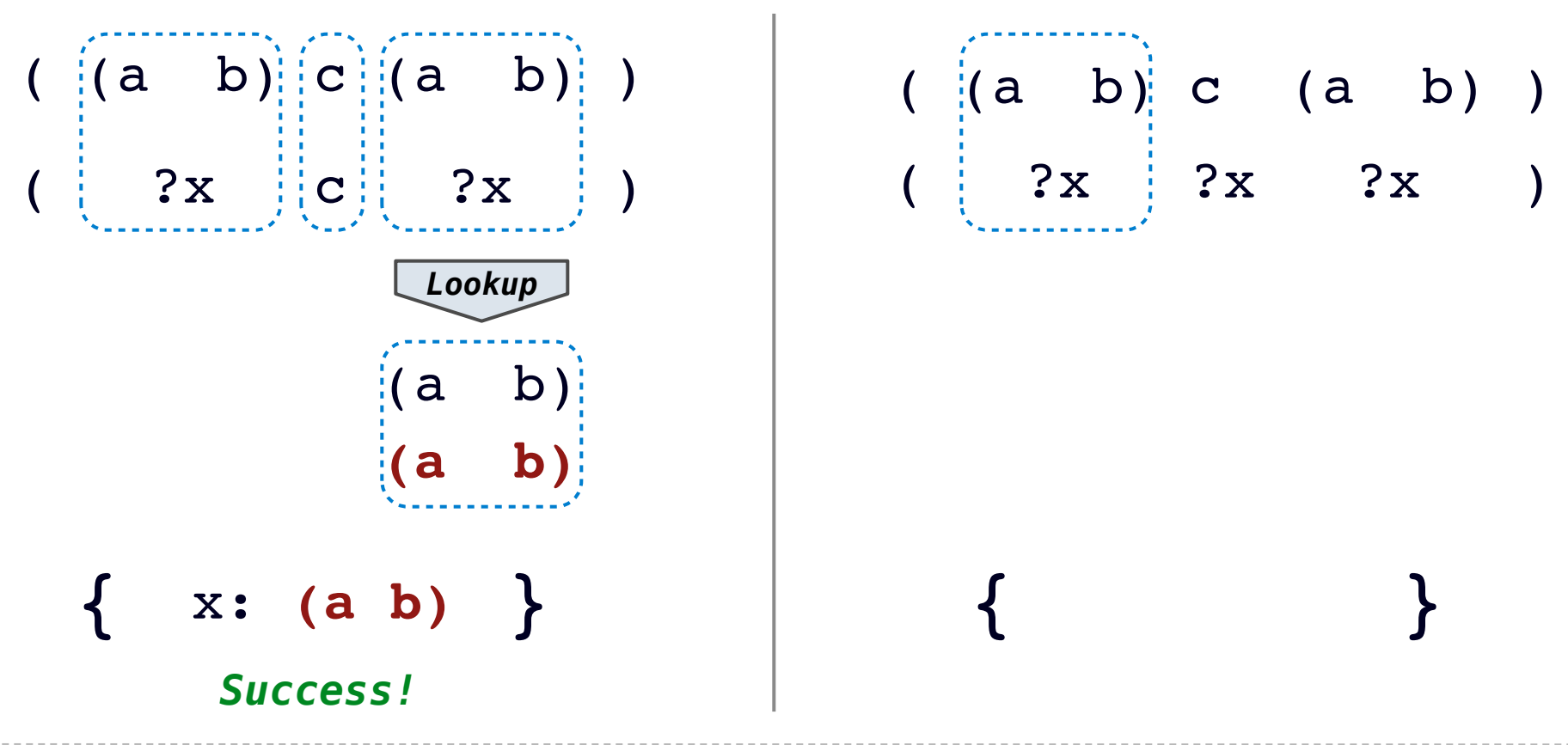

- 1. Look up variables in the current environment.
- 2. Establish new bindings to unify elements.

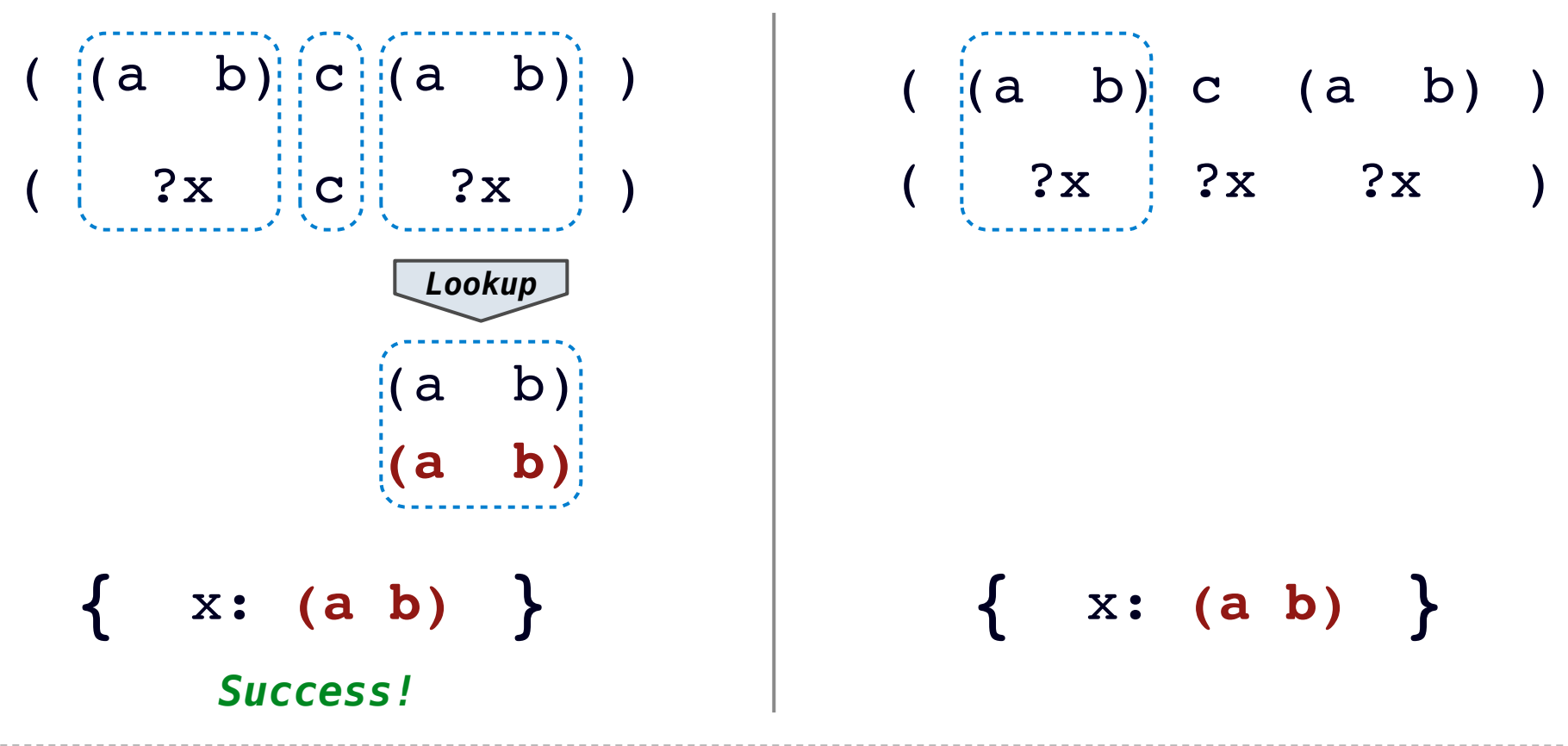

- 1. Look up variables in the current environment.
- 2. Establish new bindings to unify elements.

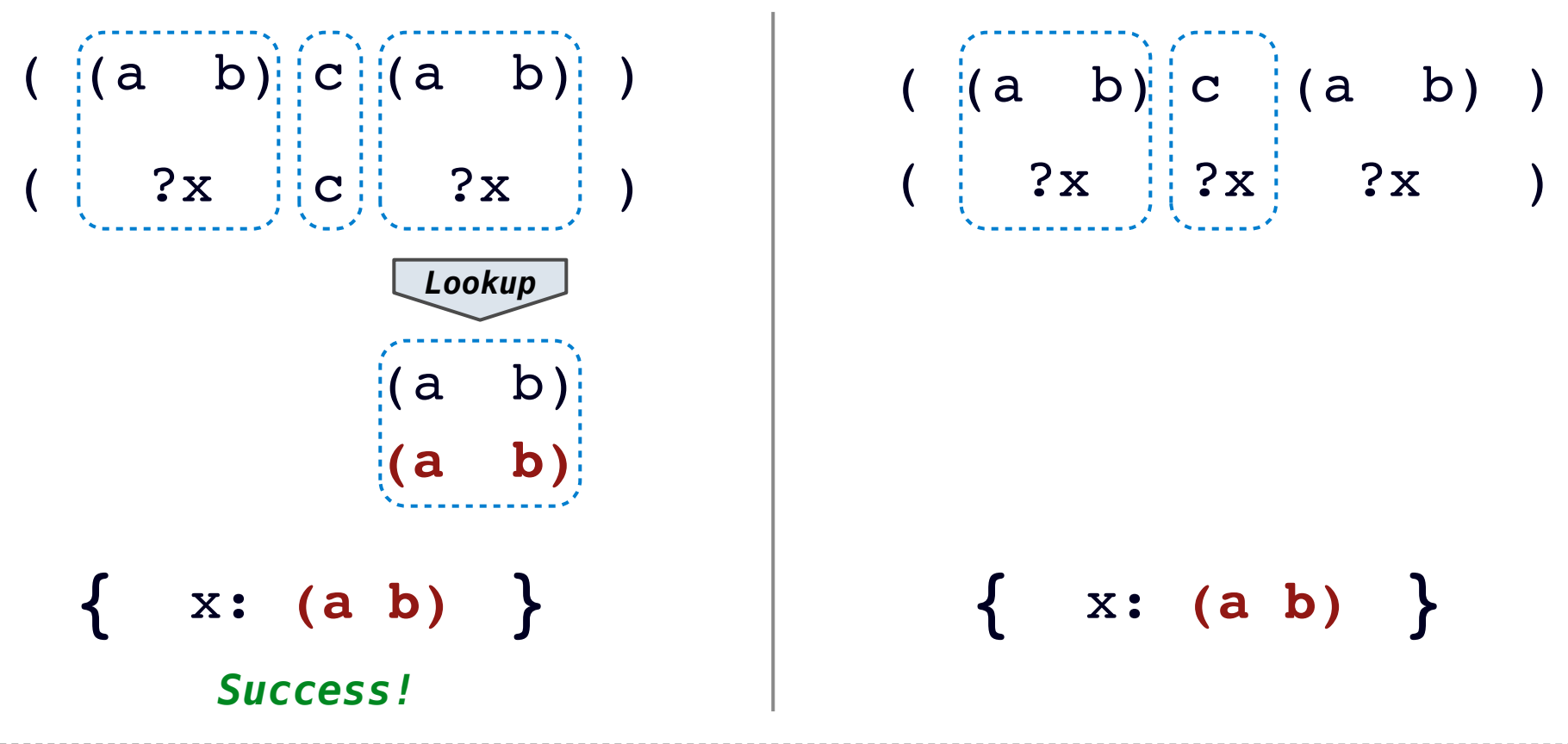

- 1. Look up variables in the current environment.
- 2. Establish new bindings to unify elements.

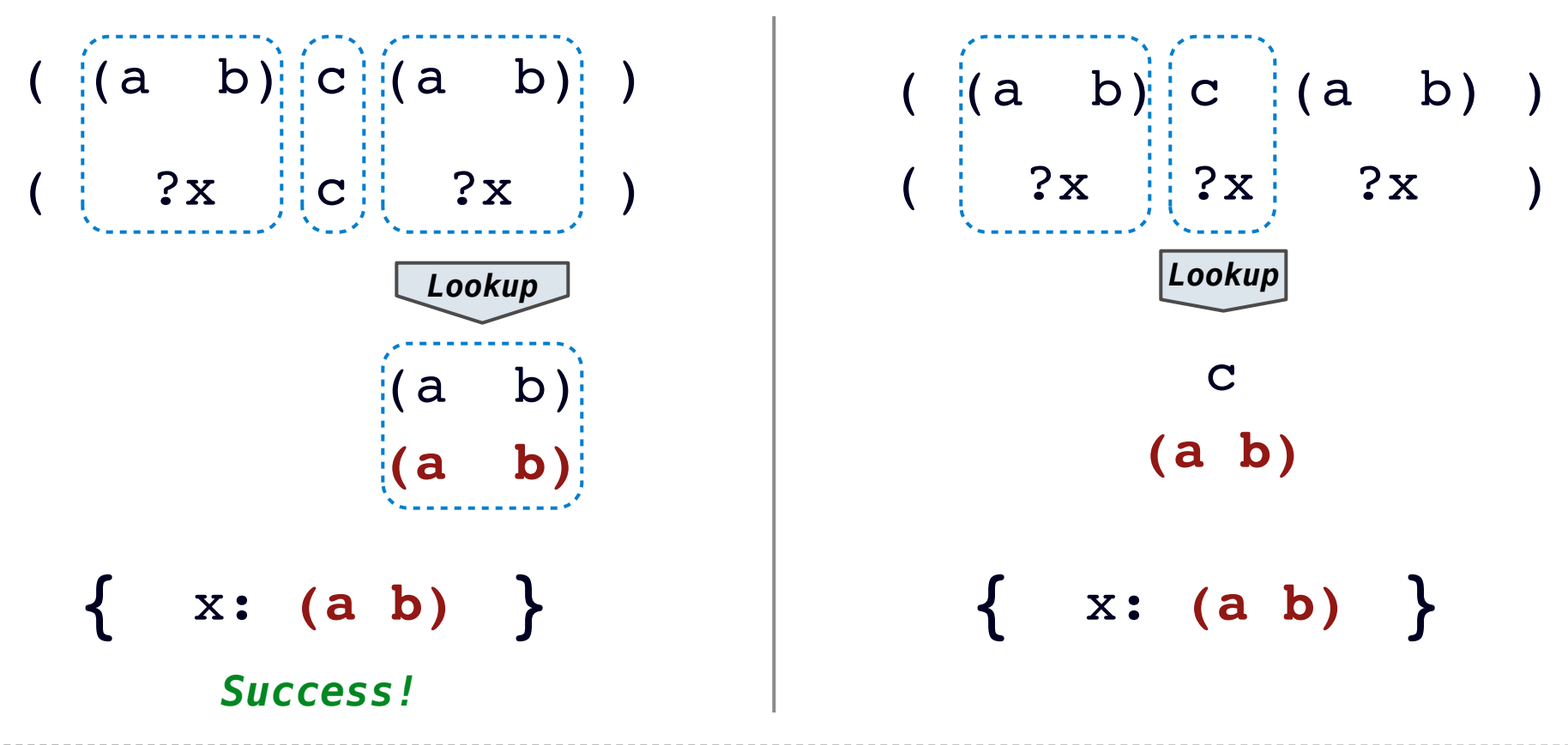

- 1. Look up variables in the current environment.
- 2. Establish new bindings to unify elements.

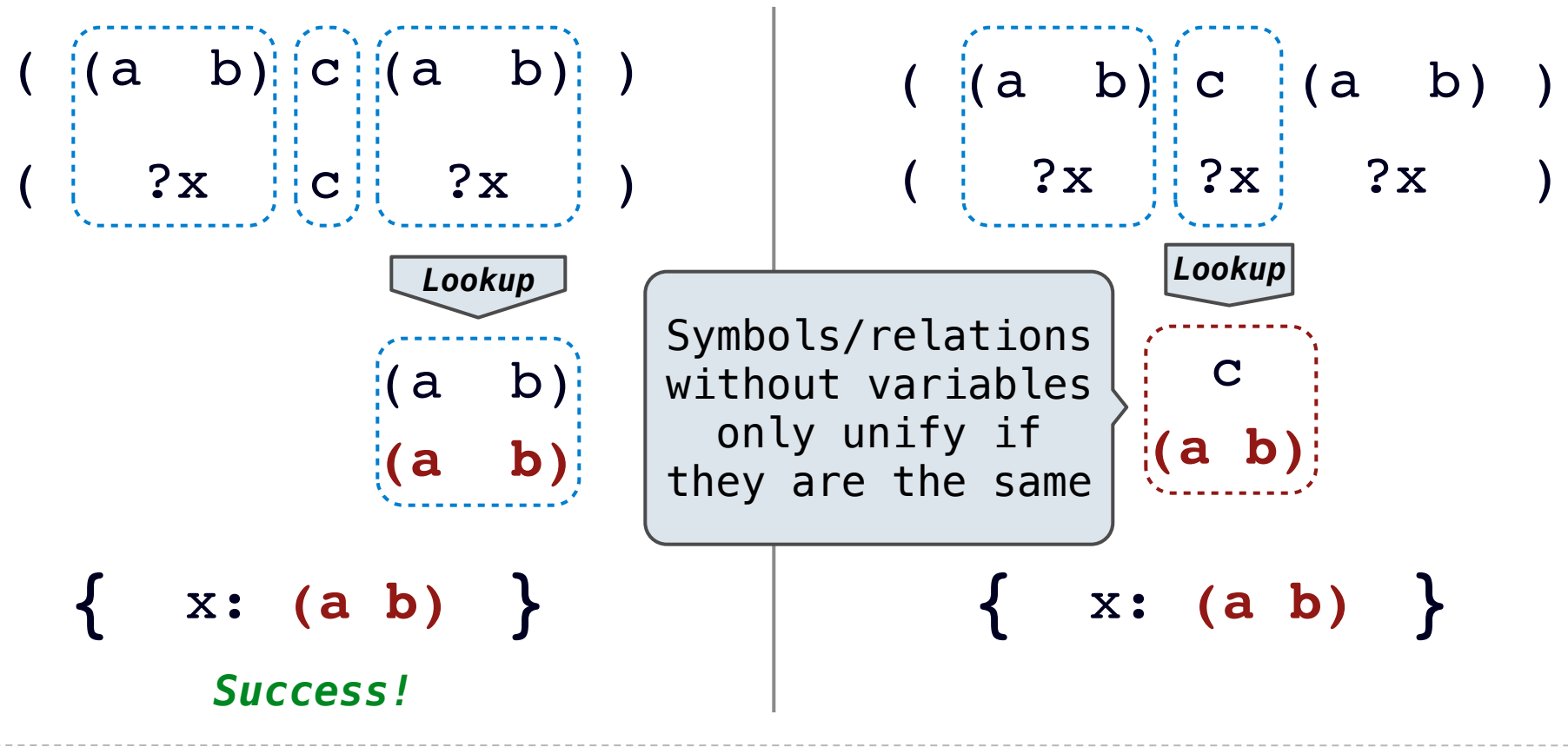

- 1. Look up variables in the current environment.
- 2. Establish new bindings to unify elements.

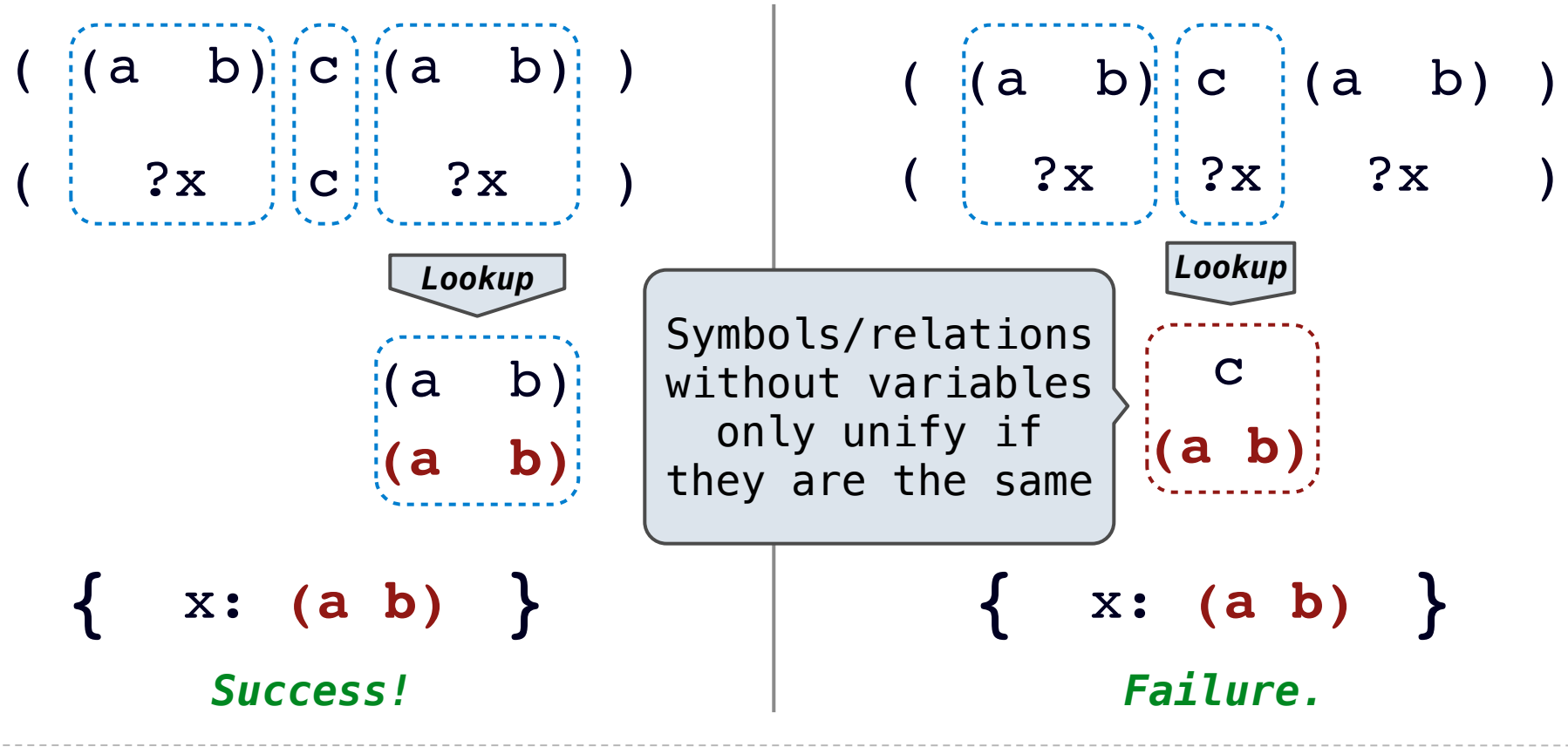

- ( ?x ?x )
- ((a ?y c) (a b ?z))

$$
( ?x ?x )
$$
  
\n $( (a ?y c) (a b ?z) )$  True, {

$$
\begin{array}{c|c}\n\hline\n\text{?x} & \text{?x} \\
\hline\n\text{(a ?y c)} & \text{(a b ?z)}\n\end{array}\n\quad \text{True, } \{
$$

( ?x ?x ) True, {x: **(a ?y c)**,((a ?y c) (a b ?z))
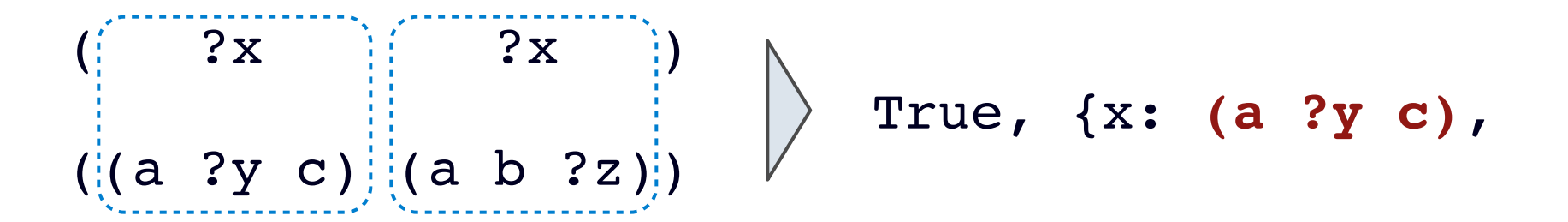

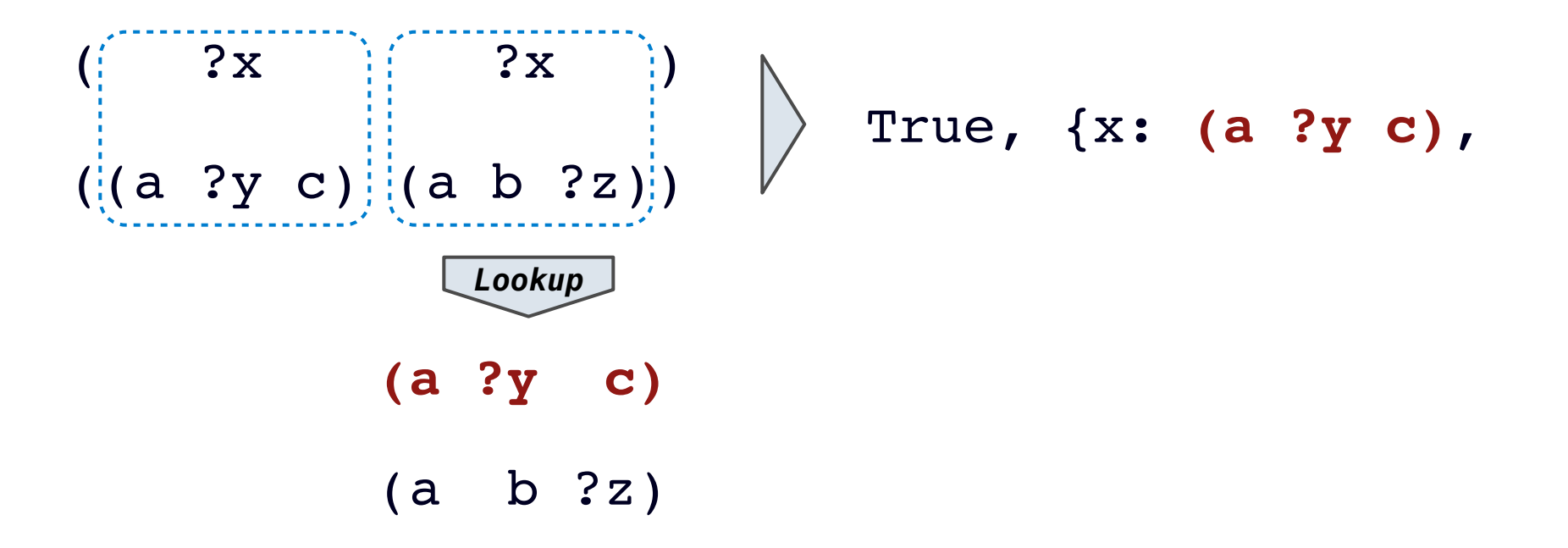

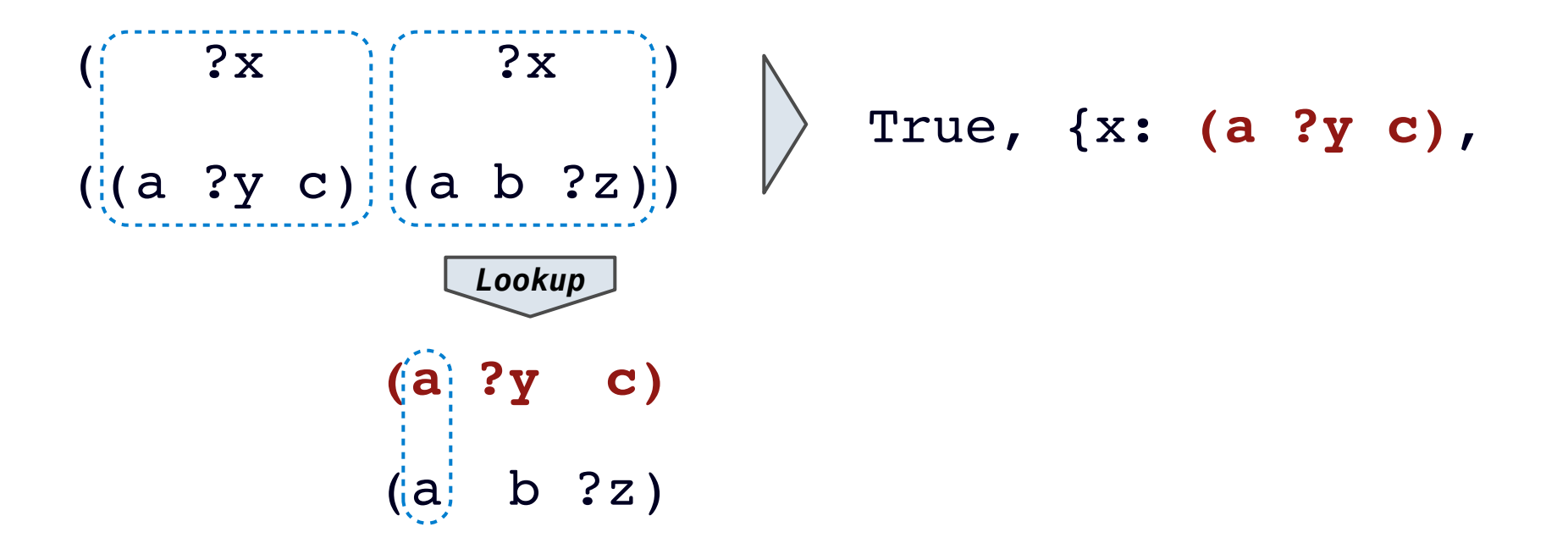

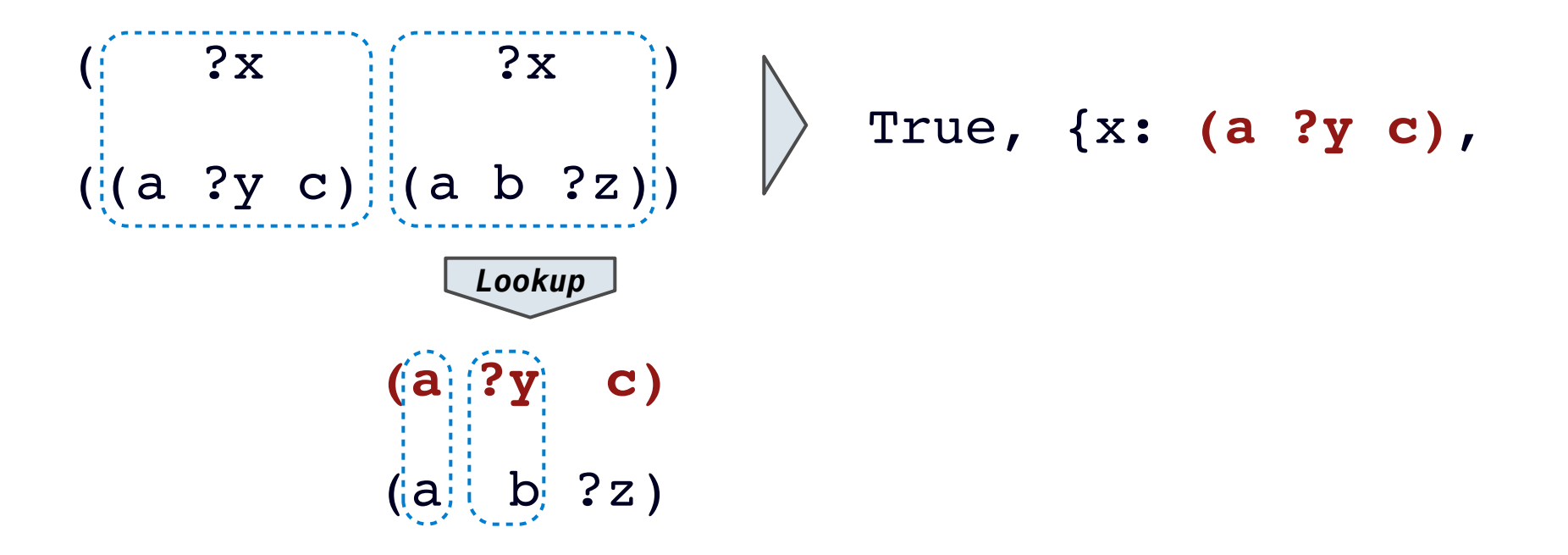

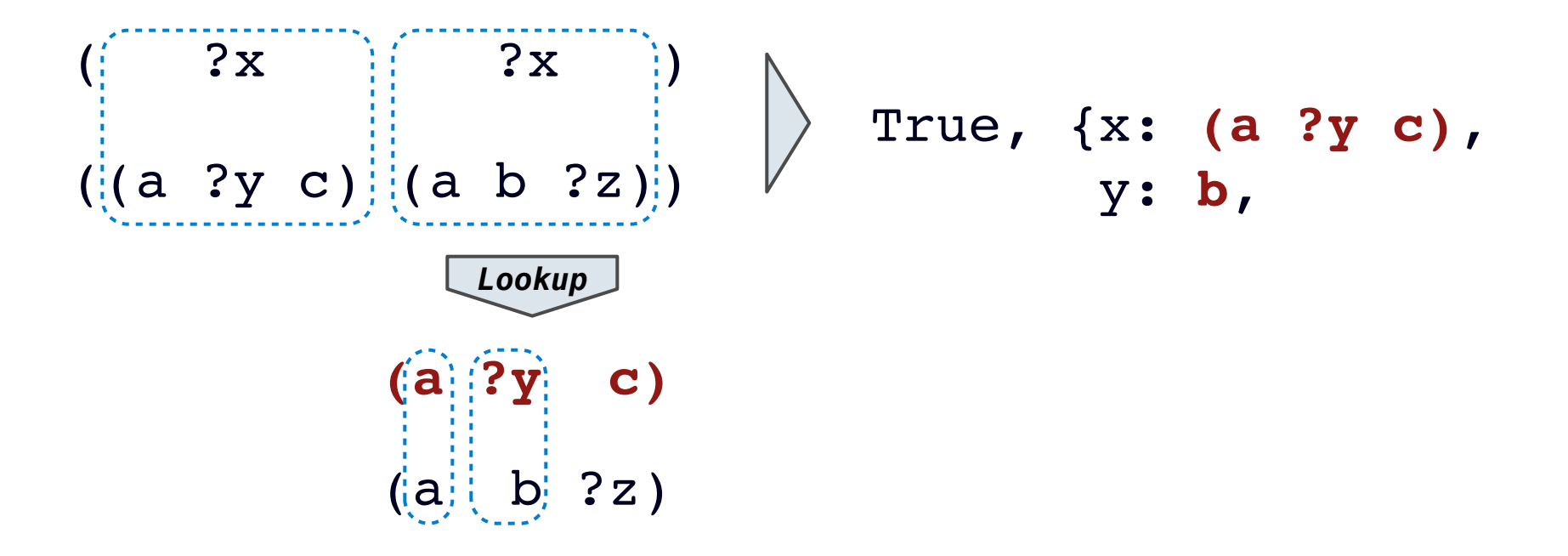

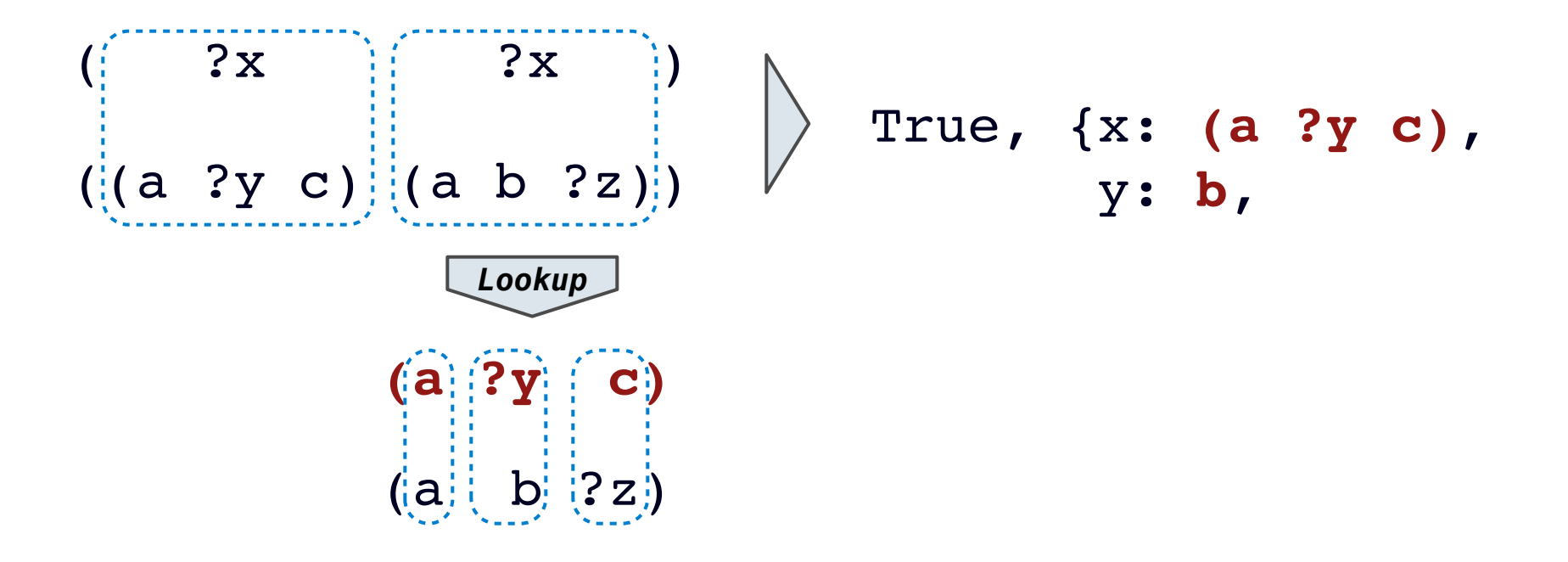

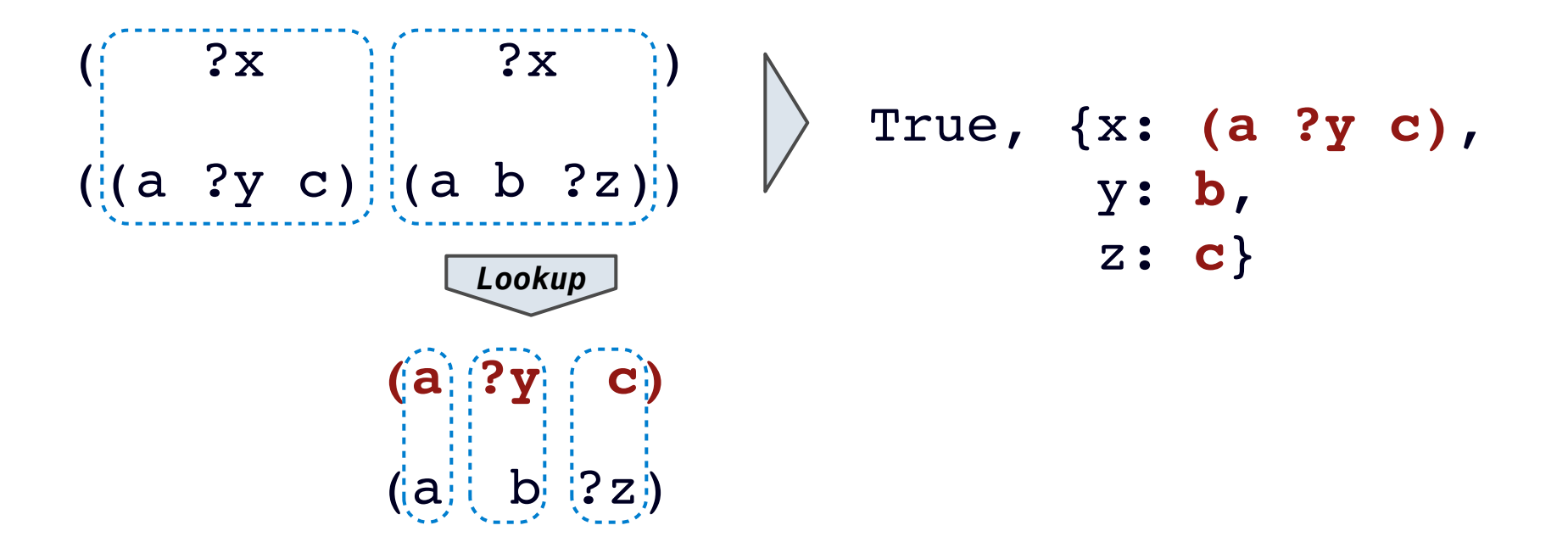

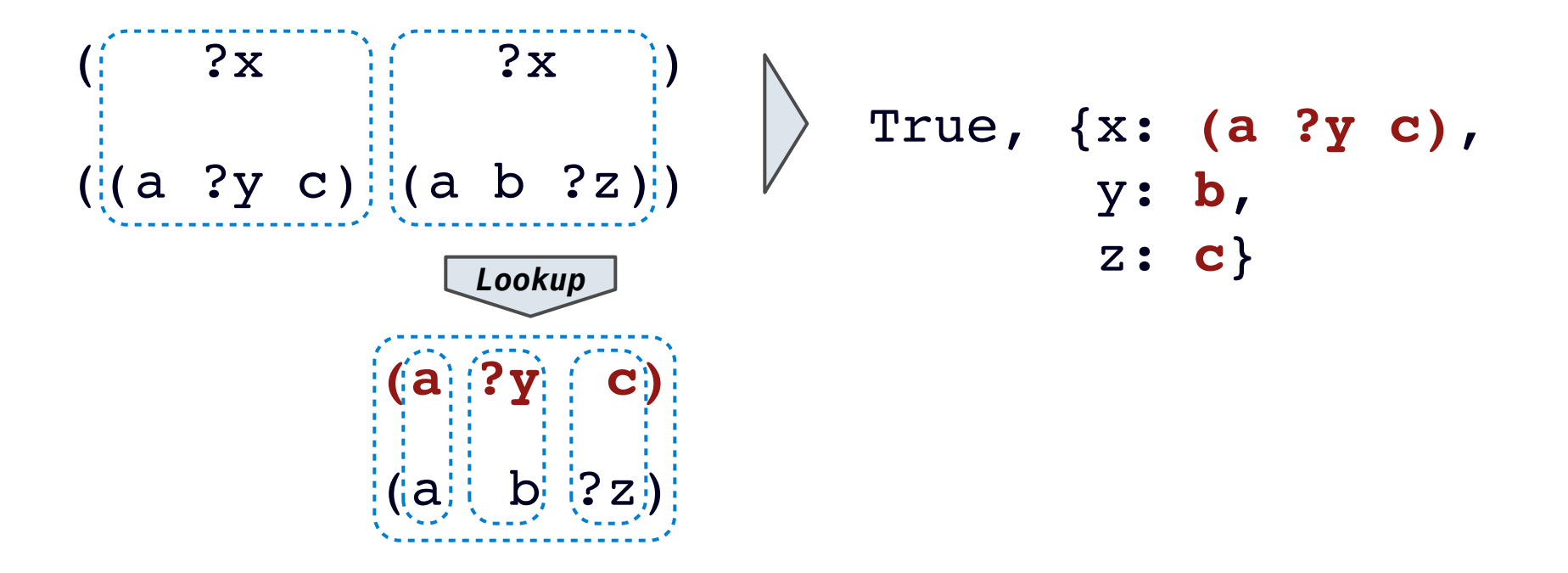

Two relations that contain variables can be unified as well.

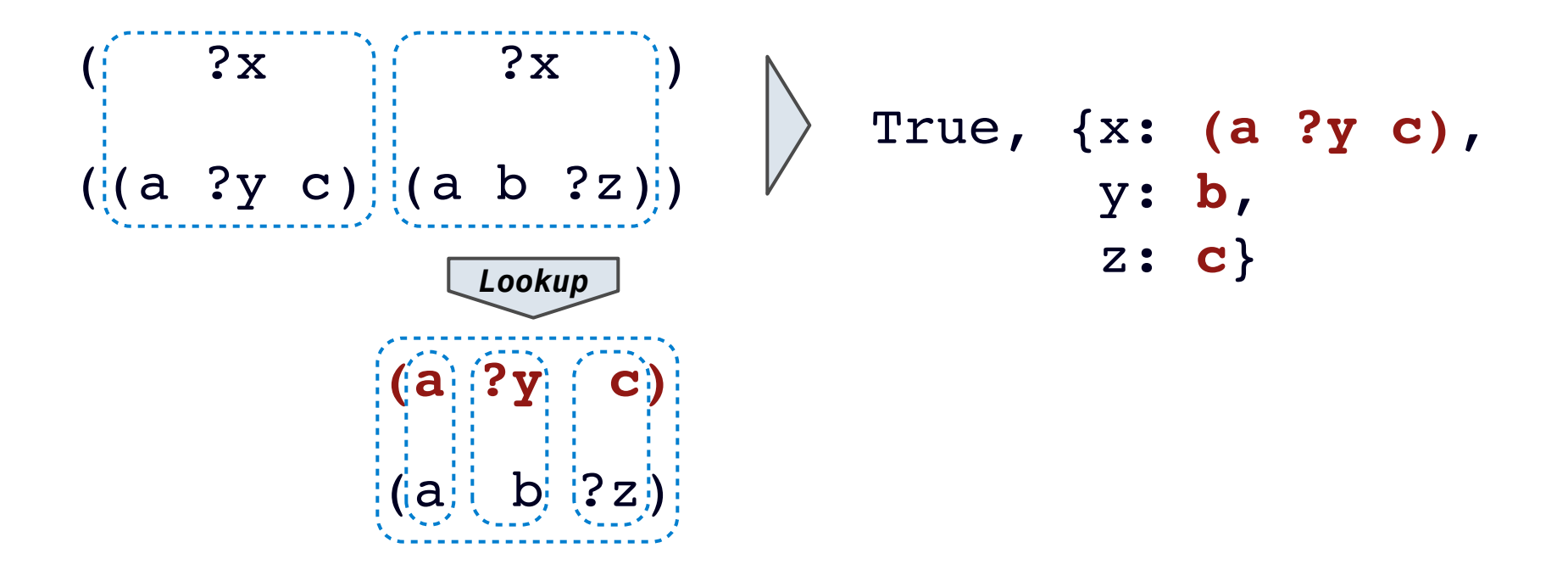

Substituting values for variables may require multiple steps.

Two relations that contain variables can be unified as well.

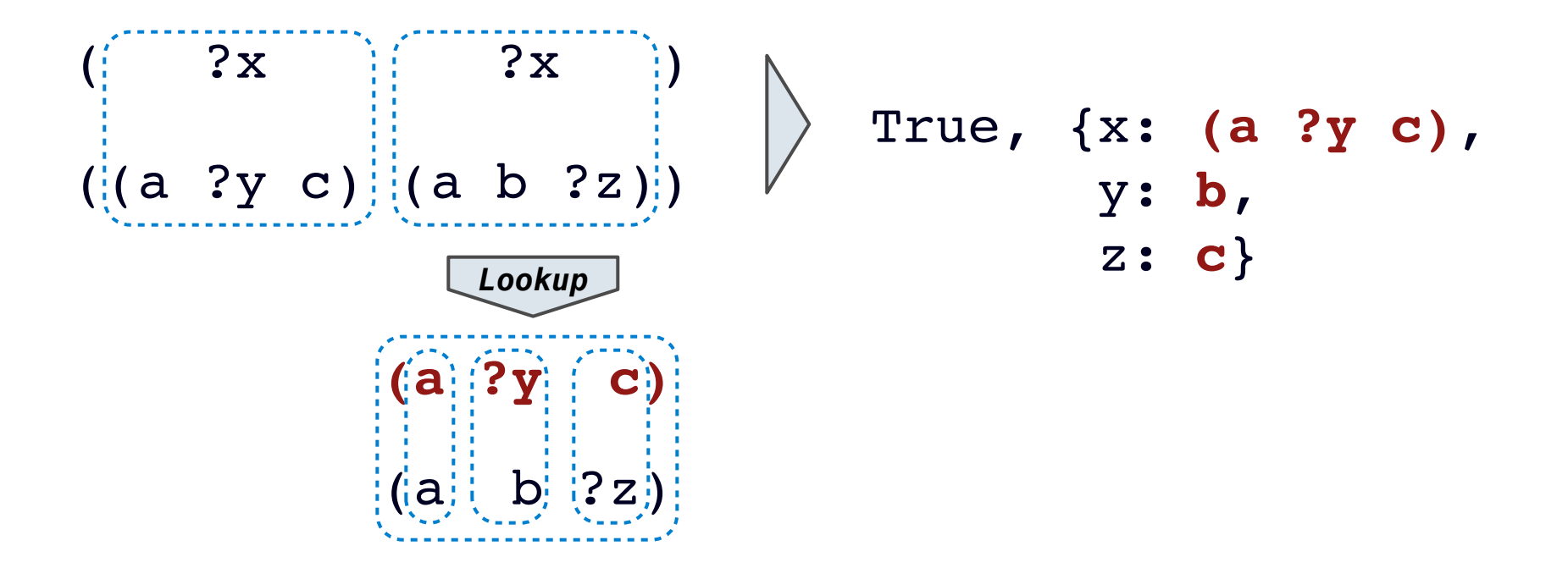

Substituting values for variables may require multiple steps.

**lookup('?x')**

Two relations that contain variables can be unified as well.

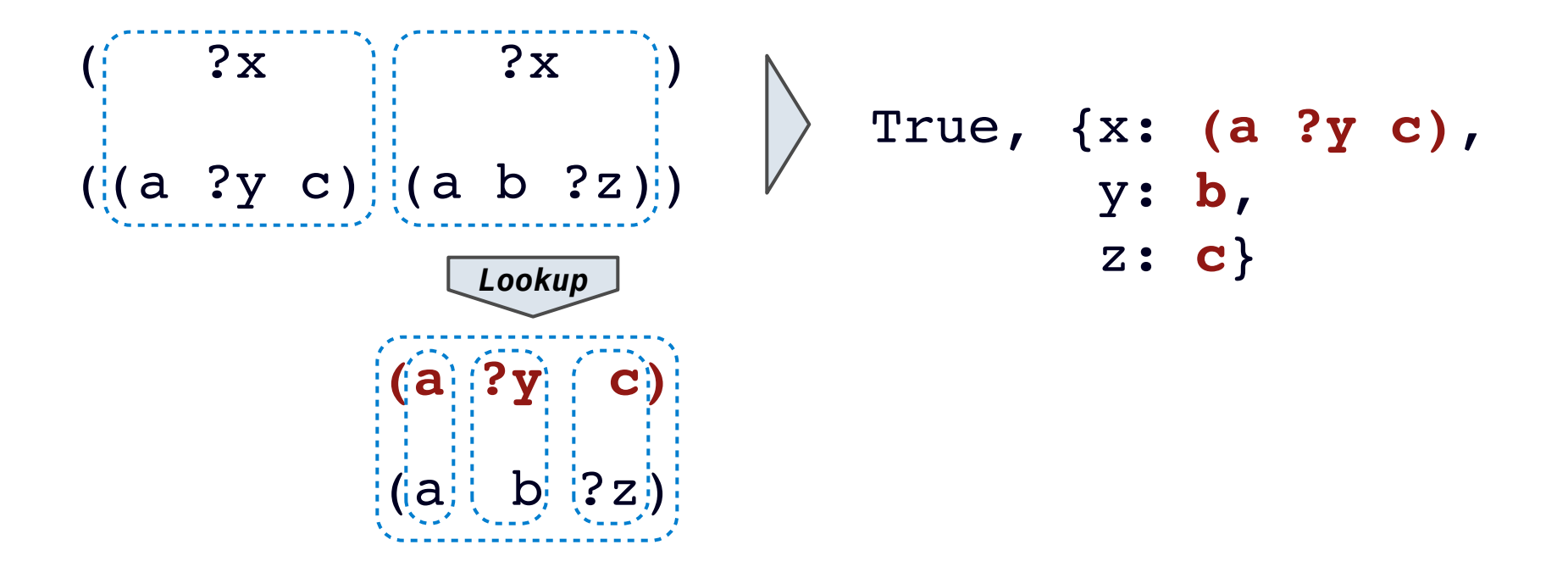

Substituting values for variables may require multiple steps.

```
lookup('?x') (a ?y c)
```
Two relations that contain variables can be unified as well.

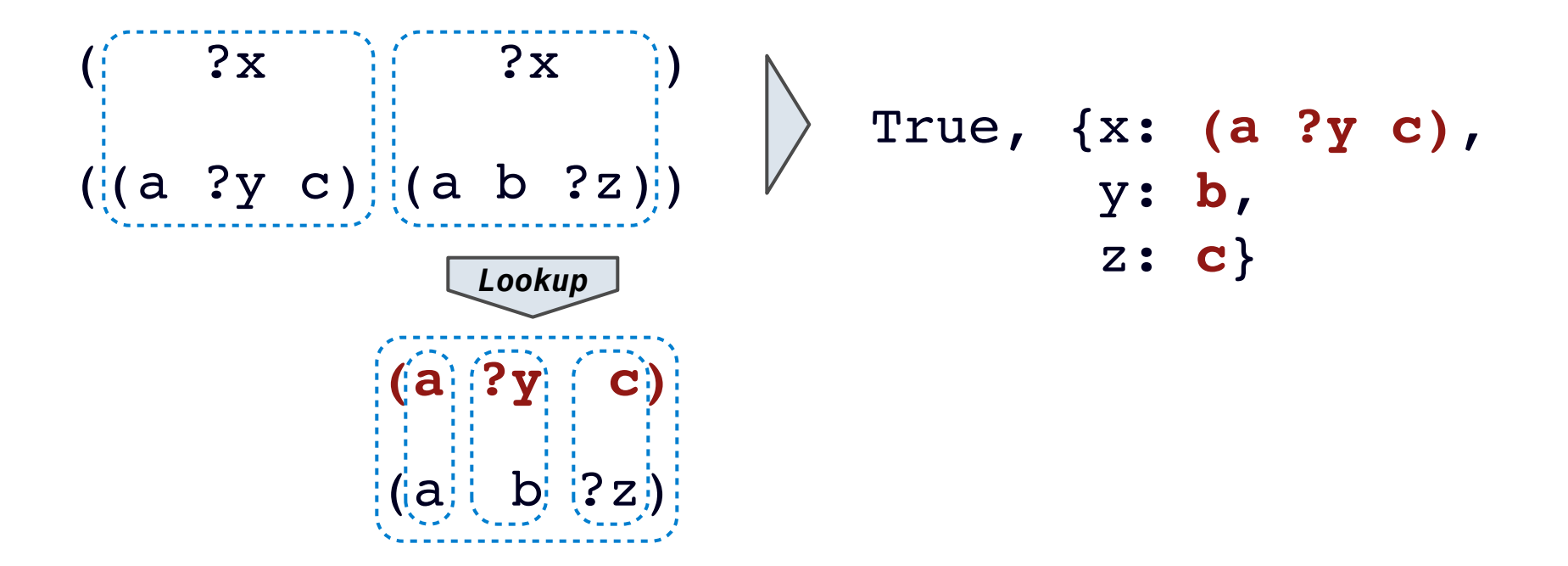

Substituting values for variables may require multiple steps.

**lookup('?x') (a ?y c) lookup('?y')**

Two relations that contain variables can be unified as well.

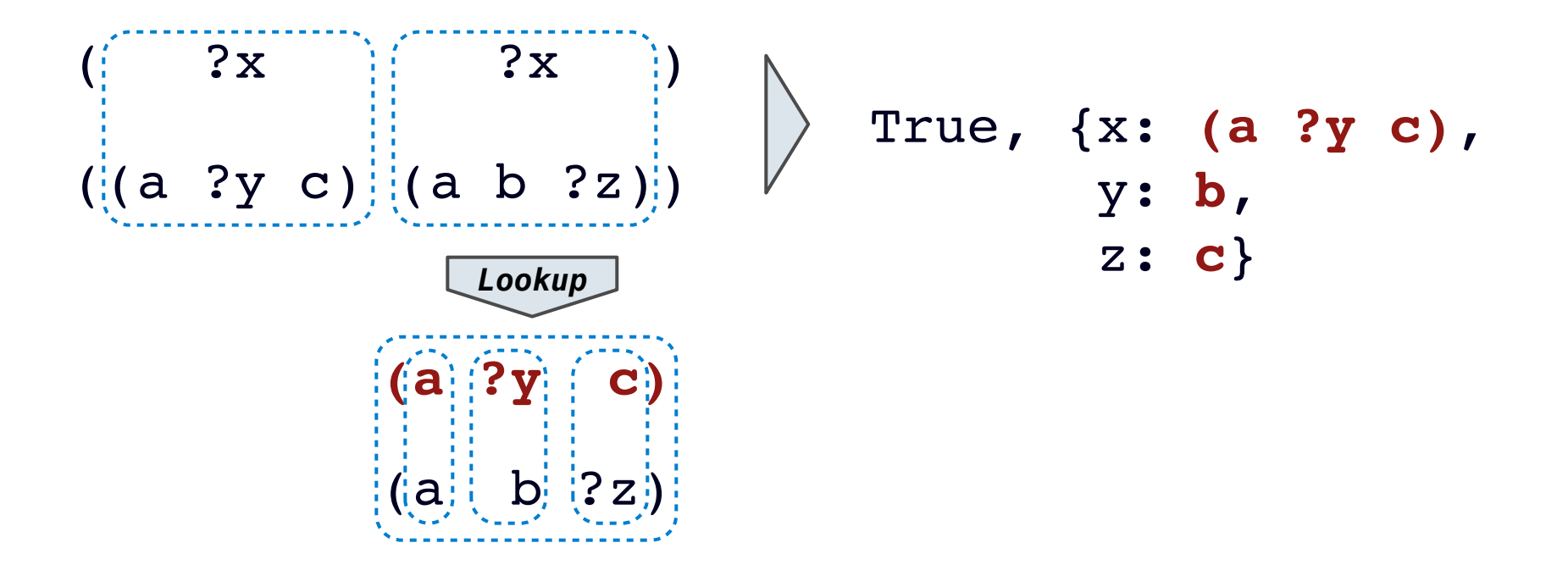

Substituting values for variables may require multiple steps.

**lookup('?x') (a ?y c) lookup('?y') b**

```
def unify(e, f, env):
e = lookup(e, env)
f = lookup(f, env)
if e == f: return True
 elif isvar(e):
     env.define(e, f)
     return True
 elif isvar(f):
     env.define(f, e)
     return True
 elif scheme_atomp(e) or scheme_atomp(f):
     return False
 else:
     return unify(e.first, f.first, env) and \
             unify(e.second, f.second, env)
```
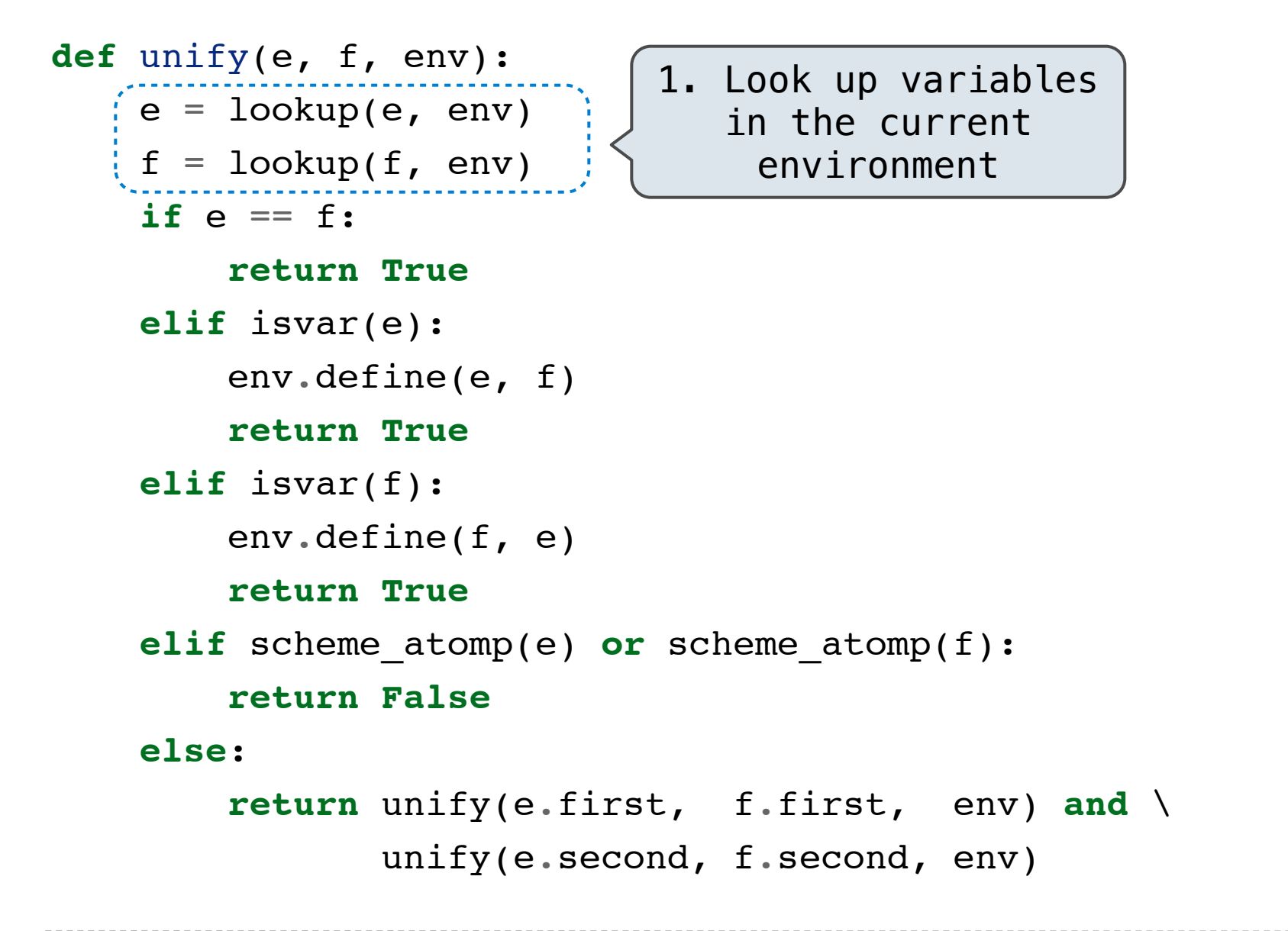

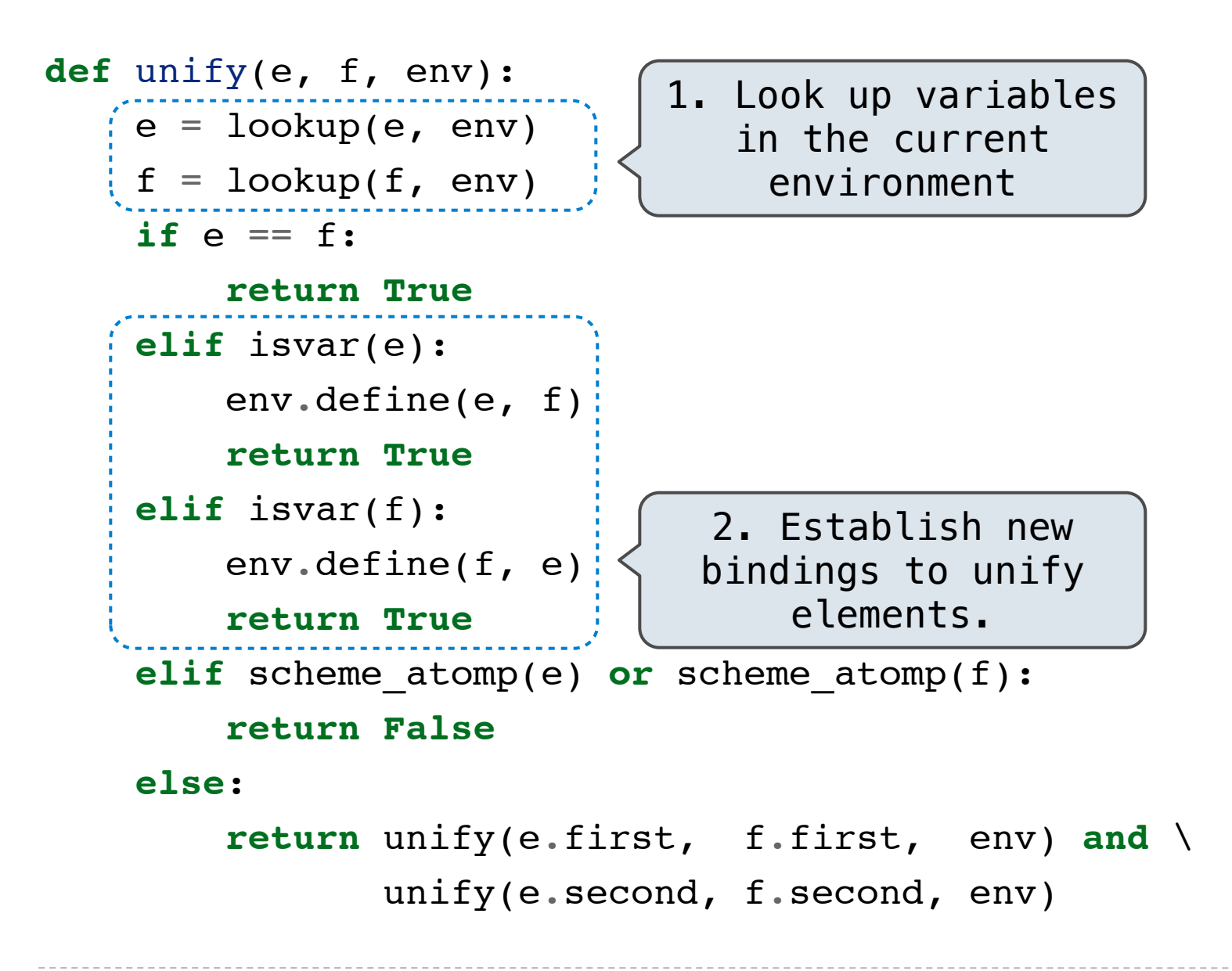

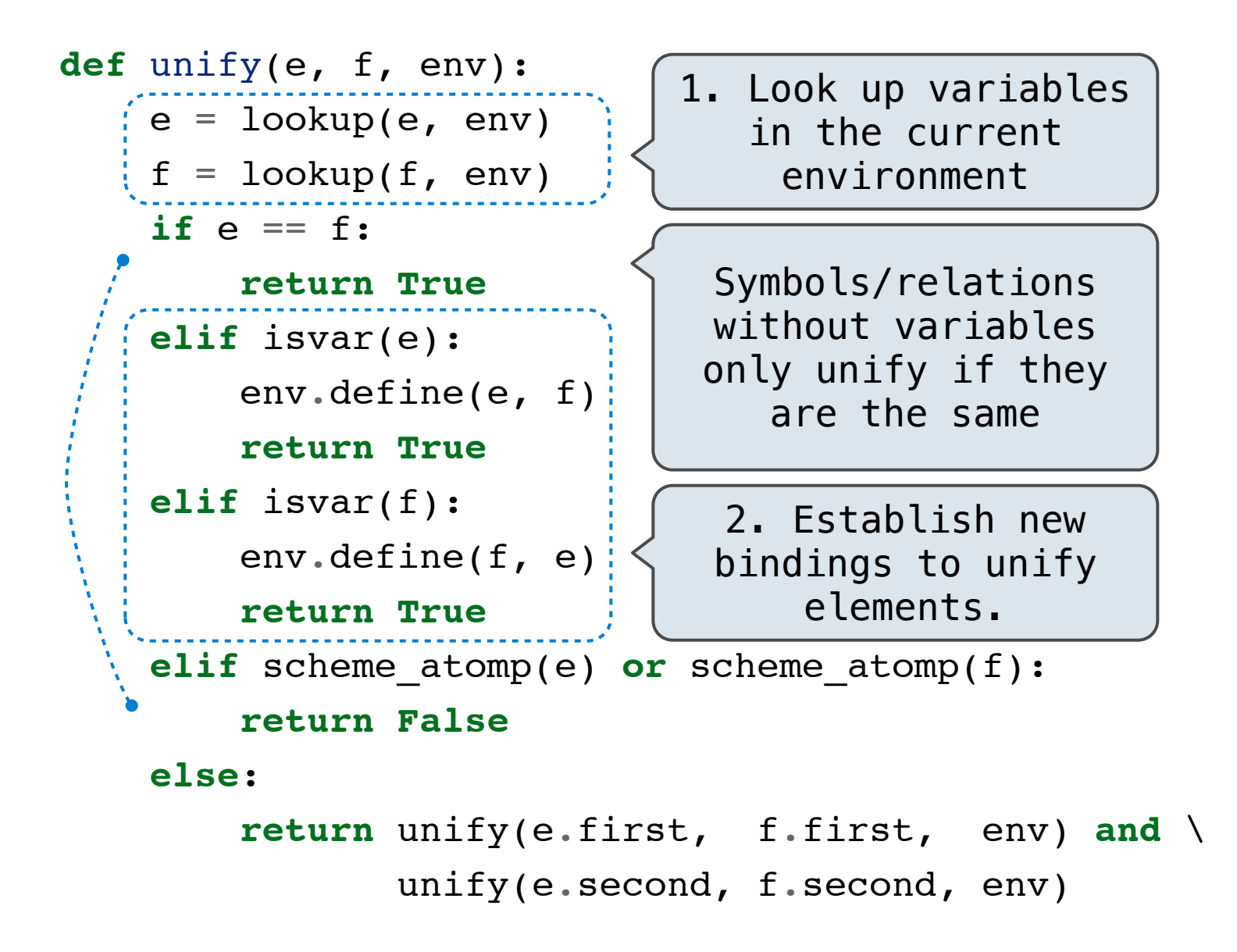

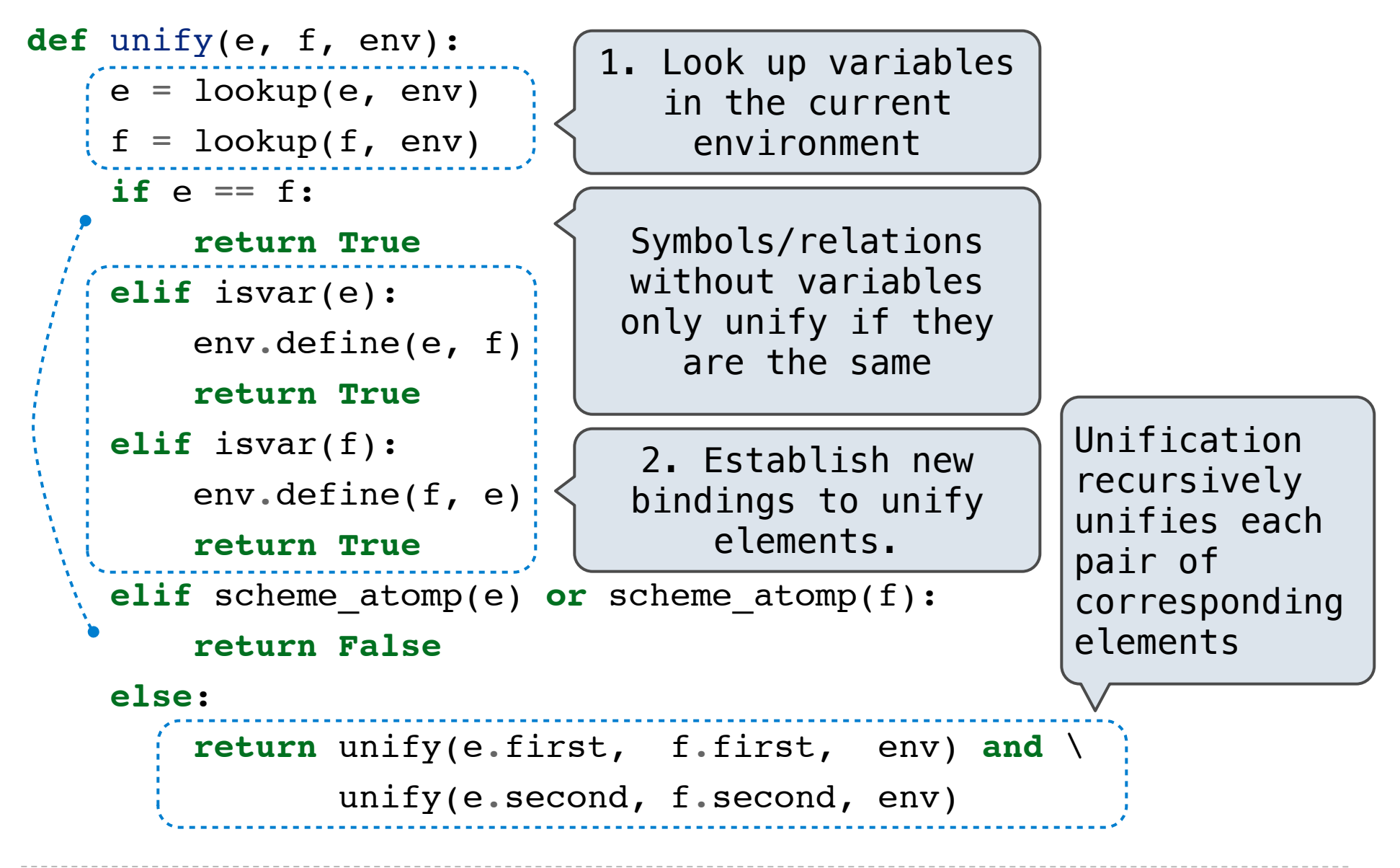

The Logic interpreter searches the space of facts to find unifying facts and an env that prove the query to be true.

The Logic interpreter searches the space of facts to find unifying facts and an env that prove the query to be true.

(fact (app () ?x ?x)) (fact (app (?a . ?r) ?y (?a . ?z))  $(\text{app} \qquad \text{?r} \quad \text{?y} \qquad \text{?z} \quad \text{)}$ (query (app ?left (c d) (e b c d)))

The Logic interpreter searches the space of facts to find unifying facts and an env that prove the query to be true.

(fact (app () ?x ?x)) (fact (app (?a . ?r) ?y (?a . ?z))  $(\text{app} \qquad \text{?r} \quad \text{?y} \qquad \text{?z} \quad \text{)}$ (query (app ?left (c d) (e b c d)))

(app ?left (c d) (e b c d))

The Logic interpreter searches the space of facts to find unifying facts and an env that prove the query to be true.

 $(fact (app () ?x ?x))$ (fact (app (?a . ?r) ?y (?a . ?z))  $(\text{app} \qquad \text{?r} \quad \text{?y} \qquad \text{?z} \quad \text{)}$ (query (app ?left (c d) (e b c d)))

(app ?left (c d) (e b c d))

(app (?a . ?r) ?y (?a . ?z))

The Logic interpreter searches the space of facts to find unifying facts and an env that prove the query to be true.

```
(fact (app () ?x ?x))(fact (app (?a . ?r) ?y (?a . ?z))
     (\text{app} \qquad \text{?r} \quad \text{?y} \qquad \text{?z} \quad \text{)}(query (app ?left (c d) (e b c d)))
```
(app ?left (c d) (e b c d)) (app (?a . ?r) ?y (?a . ?z)) {a: **e**, y: **(c d)**, z: **(b c d)**, left: **(?a . ?r)**}

The Logic interpreter searches the space of facts to find unifying facts and an env that prove the query to be true.

```
(fact (app () ?x ?x))(fact (app (?a . ?r) ?y (?a . ?z))
    (\text{app} \qquad \text{?r} \quad ?y \qquad \text{?z} \quad ))(query (app ?left (c d) (e b c d)))
```
(app ?left (c d) (e b c d)) (app (?a . ?r) ?y (?a . ?z)) {a: **e**, y: **(c d)**, z: **(b c d)**, left: **(?a . ?r)**} (app ?r (c d) (b c d))) conclusion <- hypothesis

The Logic interpreter searches the space of facts to find unifying facts and an env that prove the query to be true.

```
(fact (app () ?x ?x))(fact (app (?a . ?r) ?y (?a . ?z))
    (\text{app} \qquad \text{?r} \quad ?y \qquad \text{?z} \quad ))(query (app ?left (c d) (e b c d)))
```
(app ?left (c d) (e b c d)) (app (?a . ?r) ?y (?a . ?z)) {a: **e**, y: **(c d)**, z: **(b c d)**, left: **(?a . ?r)**} (app ?r (c d) (b c d))) conclusion <- hypothesis

(app (?a2 . ?r2) ?y2 (?a2 . ?z2))

The Logic interpreter searches the space of facts to find unifying facts and an env that prove the query to be true.

```
(fact (app () ?x ?x))(fact (app (?a . ?r) ?y (?a . ?z))
    (\text{app} \qquad \text{?r} \quad ?y \qquad \text{?z} \quad ))(query (app ?left (c d) (e b c d)))
```
(app ?left (c d) (e b c d)) (app (?a . ?r) ?y (?a . ?z)) {a: **e**, y: **(c d)**, z: **(b c d)**, left: **(?a . ?r)**} (app ?r (c d) (b c d))) conclusion <- hypothesis

(app (?a2 . ?r2) ?y2 (?a2 . ?z2))  $\leq$  Variables are local to facts & queries

The Logic interpreter searches the space of facts to find unifying facts and an env that prove the query to be true.

```
(fact (app () ?x ?x))(fact (app (?a . ?r) ?y (?a . ?z))
   (\text{app} \qquad ?r ?y \qquad ?z)(query (app ?left (c d) (e b c d)))
```
(app ?left (c d) (e b c d)) (app (?a . ?r) ?y (?a . ?z)) {a: **e**, y: **(c d)**, z: **(b c d)**, left: **(?a . ?r)**} (app ?r (c d) (b c d))) conclusion <- hypothesis (app (?a2 . ?r2) ?y2 (?a2 . ?z2)) {a2: **b**, y2: **(c d)**, z2: **(c d)**, r: **(?a2 . ?r2)**} Variables are local to facts & queries

The Logic interpreter searches the space of facts to find unifying facts and an env that prove the query to be true.

```
(fact (app () ?x ?x))(fact (app (?a . ?r) ?y (?a . ?z))
   (\text{app} \qquad ?r ?y \qquad ?z)(query (app ?left (c d) (e b c d)))
```
(app ?left (c d) (e b c d)) (app (?a . ?r) ?y (?a . ?z)) {a: **e**, y: **(c d)**, z: **(b c d)**, left: **(?a . ?r)**} (app ?r (c d) (b c d))) conclusion <- hypothesis  $(\text{app } (?a2 \cdot ?r2) ?y2 (?a2 \cdot ?z2))$ {a2: **b**, y2: **(c d)**, z2: **(c d)**, r: **(?a2 . ?r2)**} conclusion <- hypothesis (app ?r2 (c d) (c d)) Variables are local to facts & queries

The Logic interpreter searches the space of facts to find unifying facts and an env that prove the query to be true.

```
(fact (app () ?x ?x))(fact (app (?a . ?r) ?y (?a . ?z))
    (\text{app} \qquad \text{?r} \quad ?y \qquad \text{?z} \quad ))(query (app ?left (c d) (e b c d)))
```
(app ?left (c d) (e b c d)) (app (?a . ?r) ?y (?a . ?z)) {a: **e**, y: **(c d)**, z: **(b c d)**, left: **(?a . ?r)**} (app ?r (c d) (b c d))) conclusion <- hypothesis  $(\text{app } (?a2 \cdot ?r2) ?y2 (?a2 \cdot ?z2))$ {a2: **b**, y2: **(c d)**, z2: **(c d)**, r: **(?a2 . ?r2)**} conclusion <- hypothesis (app ?r2 (c d) (c d)) Variables are local to facts & queries

(app () ?x ?x)

The Logic interpreter searches the space of facts to find unifying facts and an env that prove the query to be true.

```
(fact (app () ?x ?x))(fact (app (?a . ?r) ?y (?a . ?z))
    (\text{app} \qquad \text{?r} \quad ?y \qquad \text{?z} \quad ))(query (app ?left (c d) (e b c d)))
```
The Logic interpreter searches the space of facts to find unifying facts and an env that prove the query to be true.

```
(fact (app () ?x ?x))(fact (app (?a . ?r) ?y (?a . ?z))
    (\text{app} \qquad \text{?r} \quad ?y \qquad \text{?z} \quad ))(query (app ?left (c d) (e b c d)))
```
The Logic interpreter searches the space of facts to find unifying facts and an env that prove the query to be true.

```
(fact (app () ?x ?x))(fact (app (?a . ?r) ?y (?a . ?z))
    (\text{app} \qquad \text{?r} \quad ?y \qquad \text{?z} \quad ))(query (app ?left (c d) (e b c d)))
```
The Logic interpreter searches the space of facts to find unifying facts and an env that prove the query to be true.

```
(fact (app () ?x ?x))(fact (app (?a . ?r) ?y (?a . ?z))
   (\text{app} \qquad ?r ?y \qquad ?z)(query (app ?left (c d) (e b c d)))
```
The Logic interpreter searches the space of facts to find unifying facts and an env that prove the query to be true.

```
(fact (app () ?x ?x))(fact (app (?a . ?r) ?y (?a . ?z))
   (\text{app} \qquad ?r ?y \qquad ?z)(query (app ?left (c d) (e b c d)))
```
The Logic interpreter searches the space of facts to find unifying facts and an env that prove the query to be true.

```
(fact (app () ?x ?x))(fact (app (?a . ?r) ?y (?a . ?z))
   (\text{app} \qquad ?r ?y \qquad ?z)(query (app ?left (c d) (e b c d)))
```
The Logic interpreter searches the space of facts to find unifying facts and an env that prove the query to be true.

```
(fact (app () ?x ?x))(fact (app (?a . ?r) ?y (?a . ?z))
      (\text{app} \qquad \text{?r} \quad ?y \qquad \text{?z} \quad ))(query (app ?left (c d) (e b c d)))
```
(app ?left (c d) (e b c d)) (app (?a . ?r) ?y (?a . ?z)) {a: **e**, y: **(c d)**, z: **(b c d)**, left: **(?a . ?r)**} (app ?r (c d) (b c d))) conclusion <- hypothesis (app (?a2 . ?r2) ?y2 (?a2 . ?z2))  $\bigvee$  Variables are local  $\{a2: b\}$ ,  $y2: (c d)$ ,  $z2: (c d)$ ,  $(r: (?a2 . ?r2))$ conclusion <- hypothesis (app ?r2 (c d) (c d)) {r2: **()**, x: **(c d)**} *left*: to facts & queries (app () ?x ?x)

The Logic interpreter searches the space of facts to find unifying facts and an env that prove the query to be true.

```
(fact (app () ?x ?x))(fact (app (?a . ?r) ?y (?a . ?z))
      (\text{app} \qquad \text{?r} \quad ?y \qquad \text{?z} \quad ))(query (app ?left (c d) (e b c d)))
```
(app ?left (c d) (e b c d)) (app (?a . ?r) ?y (?a . ?z)) {a: **e**, y: **(c d)**, z: **(b c d)**, left: **(?a . ?r)**} (app ?r (c d) (b c d))) conclusion <- hypothesis (app (?a2 . ?r2) ?y2 (?a2 . ?z2))  $\bigvee$  Variables are local  $\{a2: b\}$ ,  $y2: (c d)$ ,  $z2: (c d)$ ,  $(r: (?a2 . ?r2))$ conclusion <- hypothesis (app ?r2 (c d) (c d)) {r2: **()**, x: **(c d)**} *left*: **(b .** to facts & queries (app () ?x ?x)

The Logic interpreter searches the space of facts to find unifying facts and an env that prove the query to be true.

```
(fact (app () ?x ?x))(fact (app (?a . ?r) ?y (?a . ?z))
      (\text{app} \qquad \text{?r} \quad ?y \qquad \text{?z} \quad ))(query (app ?left (c d) (e b c d)))
```
(app ?left (c d) (e b c d)) (app (?a . ?r) ?y (?a . ?z)) {a: **e**, y: **(c d)**, z: **(b c d)**, left: **(?a . ?r)**} (app ?r (c d) (b c d))) conclusion <- hypothesis (app (?a2 . ?r2) ?y2 (?a2 . ?z2))  $\bigvee$  Variables are local  $\{a2: b\}$ ,  $y2: (c d)$ ,  $z2: (c d)$ ,  $(r: (?a2 . ?r2))$ conclusion <- hypothesis (app ?r2 (c d) (c d)) {r2: **()**, x: **(c d)**} *left*: **(b .** to facts & queries (app () ?x ?x)

The Logic interpreter searches the space of facts to find unifying facts and an env that prove the query to be true.

```
(fact (app () ?x ?x))(fact (app (?a . ?r) ?y (?a . ?z))
      (\text{app} \qquad \text{?r} \quad ?y \qquad \text{?z} \quad ))(query (app ?left (c d) (e b c d)))
```
(app ?left (c d) (e b c d)) (app (?a . ?r) ?y (?a . ?z)) {a: **e**, y: **(c d)**, z: **(b c d)**, left: **(?a . ?r)**} (app ?r (c d) (b c d))) conclusion <- hypothesis (app (?a2 . ?r2) ?y2 (?a2 . ?z2))  $\bigvee$  Variables are local  $\{a2: b\}$ ,  $y2: (c d)$ ,  $z2: (c d)$ ,  $(r: (?a2 . ?r2))$ conclusion <- hypothesis (app ?r2 (c d) (c d)) {r2: **()**, x: **(c d)**} *left*: **(b . ()))** to facts & queries (app () ?x ?x)

The Logic interpreter searches the space of facts to find unifying facts and an env that prove the query to be true.

```
(fact (app () ?x ?x))(fact (app (?a . ?r) ?y (?a . ?z))
      (\text{app} \qquad \text{?r} \quad ?y \qquad \text{?z} \quad ))(query (app ?left (c d) (e b c d)))
```
(app ?left (c d) (e b c d)) (app (?a . ?r) ?y (?a . ?z)) {a: **e**, y: **(c d)**, z: **(b c d)**, left: **(?a . ?r)**} (app ?r (c d) (b c d))) conclusion <- hypothesis (app (?a2 . ?r2) ?y2 (?a2 . ?z2))  $\bigvee$  Variables are local  $\{a2: b\}$ ,  $y2: (c d)$ ,  $z2: (c d)$ ,  $(r: (?a2 . ?r2))$ conclusion <- hypothesis (app ?r2 (c d) (c d))  $\{ [r2: ()], x: (c d)\}$  *left*: (e . (b . ()))  $\Rightarrow$  (e b) to facts & queries  $(\text{app } () ?x ?x)$   $\qquad \qquad \text{left:} (\text{e } .$ 

# Depth-First Search

Depth-first search: A possible proof approach is explored exhaustively before another one is considered.

Depth-first search: A possible proof approach is explored exhaustively before another one is considered.

**def** search(clauses, env):

Depth-first search: A possible proof approach is explored exhaustively before another one is considered.

**def** search(clauses, env):

**for** fact **in** facts:

Depth-first search: A possible proof approach is explored exhaustively before another one is considered.

**def** search(clauses, env): **for** fact **in** facts: unify(conclusion of fact, first clause,  $env$ )  $\rightarrow$   $env$  head

Depth-first search: A possible proof approach is explored exhaustively before another one is considered.

**def** search(clauses, env):

 **for** fact **in** facts: unify(conclusion of fact, first clause,  $env$ )  $\rightarrow env\_head$ **if** unification succeeds:

Depth-first search: A possible proof approach is explored exhaustively before another one is considered.

**def** search(clauses, env): **for** fact **in** facts: unify(conclusion of fact, first clause,  $env$ )  $\rightarrow$   $env$  head **if** unification succeeds: search(hypotheses of fact, env\_head) -> env\_rule

Depth-first search: A possible proof approach is explored exhaustively before another one is considered.

**def** search(clauses, env): **for** fact **in** facts: unify(conclusion of fact, first clause,  $env$ )  $\rightarrow env\_head$  **if** unification succeeds: search(hypotheses of fact, env\_head) -> env\_rule search(rest of clauses, env\_rule) -> result

Depth-first search: A possible proof approach is explored exhaustively before another one is considered.

**def** search(clauses, env): **for** fact **in** facts: unify(conclusion of fact, first clause,  $env$ )  $\rightarrow env\_head$  **if** unification succeeds: search(hypotheses of fact, env\_head) -> env\_rule search(rest of clauses, env rule) -> result **yield** each result

Depth-first search: A possible proof approach is explored exhaustively before another one is considered.

**def** search(clauses, env): **for** fact **in** facts: unify(conclusion of fact, first clause,  $env$ )  $\rightarrow env\_head$  **if** unification succeeds: search(hypotheses of fact, env\_head) -> env\_rule search(rest of clauses, env\_rule) -> result **yield** each result

• Limiting depth of the search avoids infinite loops.

Depth-first search: A possible proof approach is explored exhaustively before another one is considered.

**def** search(clauses, env): **for** fact **in** facts: unify(conclusion of fact, first clause,  $env$ )  $\rightarrow env\_head$  **if** unification succeeds: search(hypotheses of fact, env\_head) -> env\_rule search(rest of clauses, env\_rule) -> result **yield** each result

• Limiting depth of the search avoids infinite loops.

• Each time a fact is used, its variables are renamed.

Depth-first search: A possible proof approach is explored exhaustively before another one is considered.

**def** search(clauses, env): **for** fact **in** facts: unify(conclusion of fact, first clause,  $env$ )  $\rightarrow$   $env$  head **if** unification succeeds: search(hypotheses of fact, env\_head) -> env\_rule search(rest of clauses, env\_rule) -> result **yield** each result

- Limiting depth of the search avoids infinite loops.
- Each time a fact is used, its variables are renamed.
- Bindings are stored in separate frames to allow backtracking.

**def** search(clauses, env, depth):

**if** clauses **is** nil:

**yield** env

**elif** DEPTH\_LIMIT **is None or** depth <= DEPTH\_LIMIT:

**for** fact **in** facts:

fact = rename variables(fact, get unique  $id()$ )

env head =  $Frame(env)$ 

if unify(fact.first, clauses.first, env head):

for env rule in search(fact.second, env\_head, depth+1):

for result in search(clauses.second, env rule, depth+1):

**yield** result

```
def search(clauses, env, depth):
if clauses is nil:
   yield env
 elif DEPTH_LIMIT is None or depth <= DEPTH_LIMIT:
   for fact in facts:
    fact = rename variables(fact, get unique id())
    env head = Frame(env)if unify(fact.first, clauses.first, env head):
      for env rule in search(fact.second, env_head, depth+1):
        for result in search(clauses.second, env rule, depth+1):
           yield result
```

```
def search(clauses, env, depth):
if clauses is nil:
   yield env
 elif DEPTH_LIMIT is None or depth <= DEPTH_LIMIT:
   for fact in facts:
   \int fact = rename_variables(fact, get_unique_id())
    env head = Frame(env)if unify(fact.first, clauses.first, env head):
      for env rule in search(fact.second, env head, depth+1):
        for result in search(clauses.second, env rule, depth+1):
           yield result
```

```
def search(clauses, env, depth):
 if clauses is nil:
   yield env
 elif DEPTH_LIMIT is None or depth <= DEPTH_LIMIT:
   for fact in facts:
   \int f fact = rename_variables(fact, get_unique_id())
    env head = Frame(env)if unify(fact.first, clauses.first, env head):
      for env rule in search(fact.second, env head, depth+1):
         for result in search(clauses.second, env_rule, depth+1):
          yield result
                          Whatever calls search can 
                          access all yielded results
```